**Mitgeltendes Dokument zu dem ASFINAG Leitfaden** 

## **LF\_038 Abrechnungsleifaden für Bauleistungen und Dienstleistungen**

## **Abrechnungsleitfaden für Auftragnehmer**

**Version 3.00, Gültig ab 15.05.2021** 

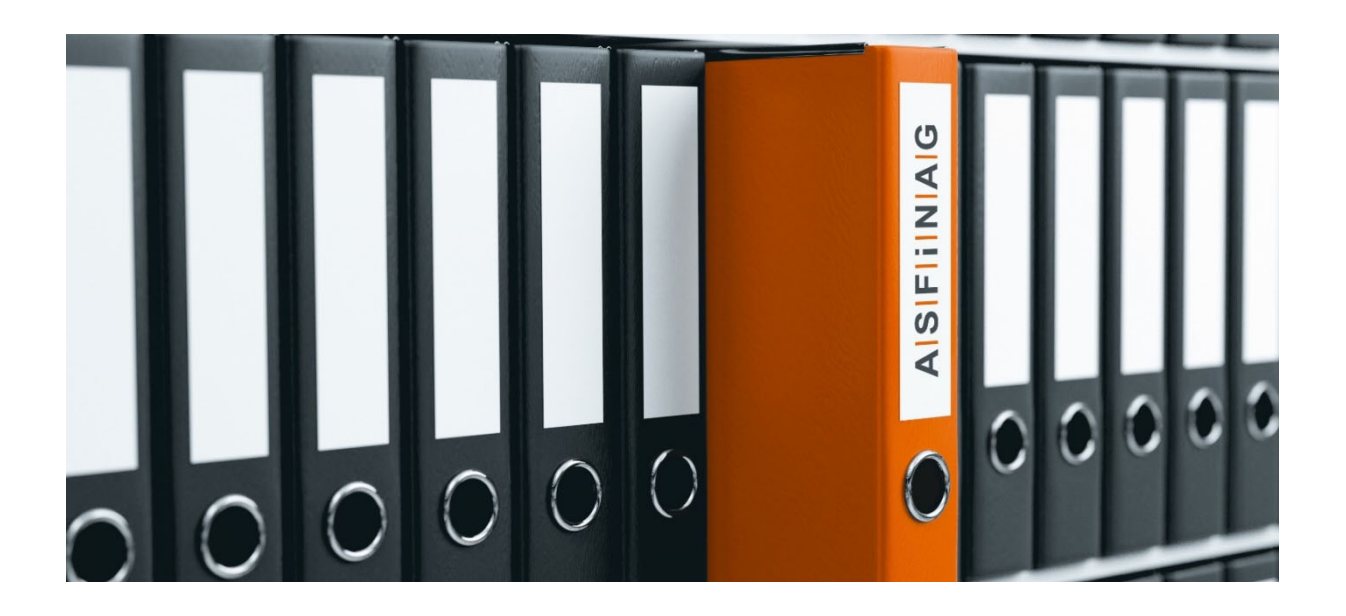

## Inhaltsverzeichnis

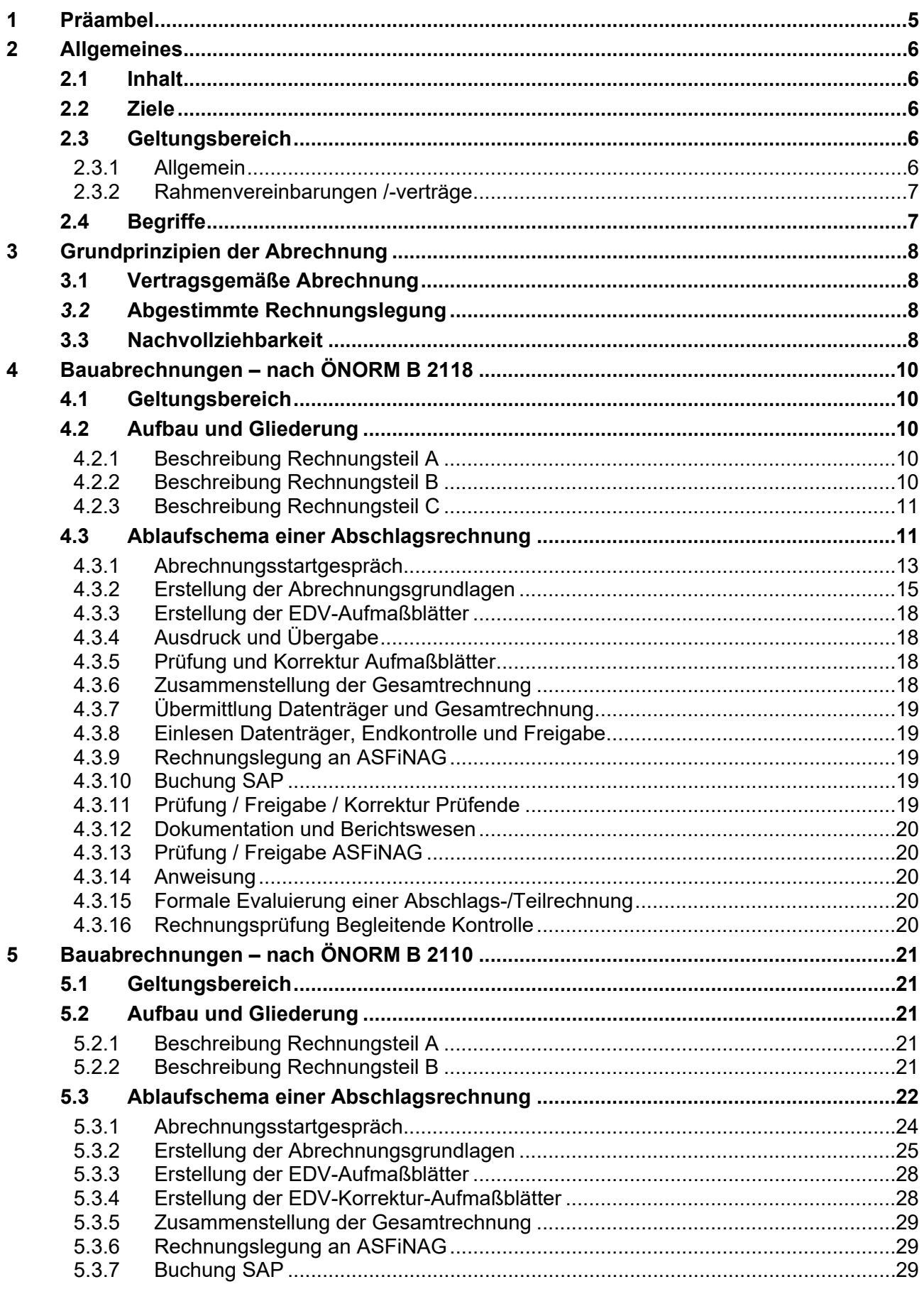

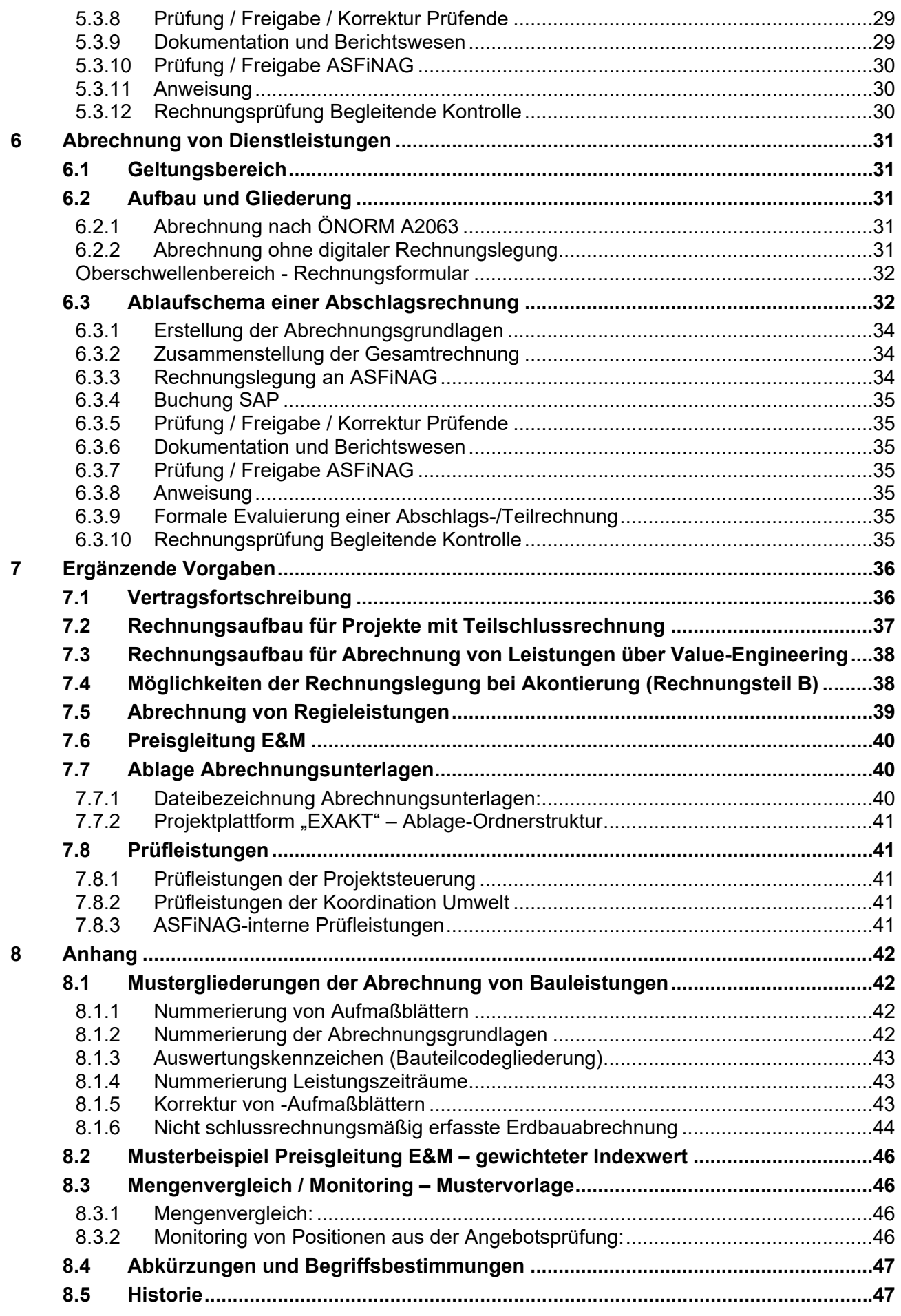

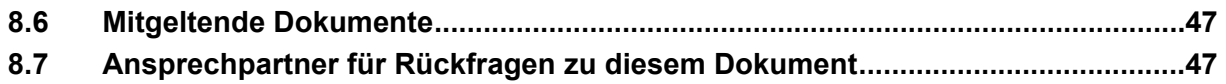

## **1 Präambel**

Geschätzter Geschäftspartner!

Dieser Leitfaden dient zur Erläuterung der vertraglichen Vereinbarungen zur Erstellung einer vertragsgemäßen **Abrechnung von Bauleistungen und Dienstleistungen** und als Orientierungshilfe für Ihre Tätigkeiten sowie als Basis für die Zusammenarbeit mit der ASFiNAG Bau Management GmbH.

Im Sinne einer einheitlichen Arbeitsweise ist es erforderlich, dass sie die relevanten Informationen aus diesem Leitfaden einhalten. Abweichungen zu diesen Inhalten bedingen der Zustimmung der Projektleitung.

Die Geschäftsführung

Bauabrechnung nach ÖN B 2118 Grundprinzipien / Allgemein

B 2118

Bauabrechnung nach ÖN

Grundprinzipien / Allgemein

Bauabrechnung nach ÖN B 2110

Bauabrechnung nach ÖN B 2110

Abrechnung von Dienstleistungen

Abrechnung von Dienstleistungen

Anhang / Ergänzende Vorgaben

Anhang/

Ergänzende Vorgaben

## **2 Allgemeines**

## **2.1 Inhalt**

Dieser Leitfaden erläutert die Abrechnung von Bau- und Dienstleistungen und definiert die Schnittstellen zwischen den intern und extern Beteiligten bei der Rechnungsprüfung. Er greift maßgebliche vertragliche Regelungen zur Rechnungslegung und -prüfung auf und präzisiert diese.

Der Leitfaden definiert den ASFiNAG Abrechnungs- und Prüfleistungsstandard in Bezug auf Umfang, Form, Intensität und Zuständigkeiten.

In Abhängigkeit von dem zu Grunde liegenden Vertrag ist für Verträge nach ÖNORM B 2118 das Kapitel 4, für Verträge nach ÖNORM B 2110 das Kapitel 5 bzw. für Dienstleitungen das Kapitel 6 heranzuziehen.

Dieser Leitfaden bietet somit einen Überblick für alle Beteiligten an der Rechnungsprüfung.

Zur leichteren Lesbarkeit dieses komplexen Themas wurde auf die sonst in der ASFINAG übliche geschlechterneutrale Formulierungen wie "Projektleiterinnen und Projektleiter", "Auftragnehmer und Auftragnehmerinnen" oder gar einer Schreibweise mit Binnen-I verzichtet. Es wird ausdrücklich festgehalten, dass der in diesem Leitfaden verwendete generische Maskulinum stets sämtliche Geschlechter (weiblich/männlich/divers) anspricht.

## **2.2 Ziele**

Der Abrechnungsleitfaden hat folgende Ziele:

- Sicherstellung einer ordnungsgemäßen, vertragskonformen und dokumentierten Rechnungsprüfung
- Definition formaler Grundsätze und Formvorschriften zum Rechnungsaufbau
- Sicherstellung der Einhaltung einer Mindestanforderung bezüglich der Dokumentation bei der Rechnungsprüfung
- Festlegung eines Maßstabs für die erforderliche Prüftiefe bei der Abrechnungsprüfung
- Abbildung und Dokumentation der einzelnen erforderlichen Prüfleistungen für extern und intern Beteiligte

## **2.3 Geltungsbereich**

### **2.3.1 Allgemein**

Dieser Leitfaden ist von allen bei der Rechnungsprüfung von Bau- und Dienstleistungen innerhalb der ASFiNAG BMG und extern Beteiligten verbindlich anzuwenden und einzuhalten.

Es sind dies insbesondere Auftragnehmer einer Projektsteuerung (PS), Koordination Umwelt (KU), Örtlichen Bauaufsicht (ÖBA) und Begleitenden Kontrolle (BK); ASFiNAG-intern im Wesentlichen Techniker (TE), Projektleitung (PL) sowie genehmigende Vorgesetzte.

Ausschreibungsspezifische Bestimmungen und Termine in den Leistungsbildern der Auftragnehmer gelten im Falle von Abweichungen oder Widersprüchen vorrangig zu diesem Leitfaden.

Es ist die jeweils zur Ende der Angebotsfrist gültige Version des Leitfadens anzuwenden.

Bauabrechnung nach ÖN B 2118 Grundprinzipien / Allgemein

2118  $\overline{\mathbf{c}}$ 

Bauabrechnung nach ÖN

Grundprinzipien / Allgemein

Bauabrechnung nach ÖN B 2110

Bauabrechnung nach ÖN B 2110

Abrechnung von Dienstleistungen

Abrechnung von Dienstleistungen

Anhang / Ergänzende Vorgaben

Anhang / Ergänzende Vorgaben

#### **2.3.2 Rahmenvereinbarungen /-verträge**

Die Empfehlungen und Inhalte dieses Leitfadens gelten für die Abrechnung von Rahmenvereinbarungen /-verträgen nur in nachfolgenden Bereichen, sofern der Abrechnungsleitfaden LF\_038 für den AN als Vertragsbestandteil erklärt ist.

#### BMG Gesamt-Rahmenvereinbarung/-vertrag

Für die Abwicklung der (Gesamt-)Rahmenvereinbarung / des (Gesamt-)Rahmenvertrags wird unmittelbar nach Vertragsabschluss mit dem AN die Abhaltung eines Abrechnungsstartgesprächs mit dem Gesamtrahmenverantwortlichen AG, den für die Abrechnung zuständigen Personen des ANs und ggf. Abrechnungsexperte empfohlen.

Sinn dieses Abrechnungsstartgespräches ist es, gemeinsame Festlegungen zu Aufbau und Gliederung der Rechnung aber auch hinsichtlich Dokumentation und Berichtswesen zu treffen. Die getroffenen Festlegungen sollen protokolliert und dem Bauakt bzw. Steckbrief Rahmenvereinbarung / Rahmenvertrag beigelegt werden.

Hierzu kann die Mustervorlage "Protokoll Abrechnungsstartgespräch" herangezogen und auf die vorherrschenden Randbedingungen und Gegebenheiten angepasst und adaptiert werden.

#### Einzel-Abruf aus BMG Gesamt-Rahmenvereinbarung/-vertrag

Für die Abrechnung der einzelnen Abrufe (Abrufverträge) von Rahmenvereinbarungen /-verträgen sind die Empfehlungen des Leitfadens grundsätzlich einzuhalten, um die Nachvollziehbarkeit und Transparenz sicherzustellen.

Seitens Projektverantwortlichen AG kann eine Reduktion der im Leitfaden enthaltenen Inhalte und Empfehlungen erfolgen.

### **2.4 Begriffe**

Diesbezüglich wird auf die Begriffsbestimmungen der ÖNORMEN A 2063, B 2110, B 2118 sowie B 2111 verwiesen.

Folgende Begriffsbestimmungen seien an dieser Stelle explizit bzw. ergänzend angeführt:

- **Abrechnungszeitraum (AZ)**  Zeitraum, den die Abschlags-/Teil-Rechnung umfasst.
- **Leistungszeitraum (LZ)**

Zeitraum, in dem die Leistung erbracht wurde

Ein Leistungszeitraum endet jeweils mit dem letzten jedes Kalendermonates.

- **Preisperiode (PP):** 

Zeitraum mit gleichbleibenden Preisen

## **3 Grundprinzipien der Abrechnung**

## **3.1 Vertragsgemäße Abrechnung**

Die Abrechnung ist streng nach dem Vertrag durchzuführen. Die Abrechnung hat nach dem Aufbau und der Struktur des Leistungsverzeichnisses zu erfolgen.

Die Verwendung von Leistungspositionen für die Abrechnung aus nicht zugehörigen Haupt-/ Obergruppen- bzw. Leistungsgruppen ist nicht vorgesehen. Etwaige Ausnahmen davon sind jedenfalls in der Partnerschaftssitzung (PSS) bzw. bei Projekten ohne PSS gesondert schriftlich zu vereinbaren.

Abrechnungsvereinbarungen jeder Art sind nicht zulässig. Dazu zählt insbesondere die Abrechnung über Faktoren (sofern die Position diese nicht explizit vorsieht), Verrechnung in Teilbeträgen ohne genehmigter Verrechnungsmodalität, oder Änderung der Abrechnungsregelungen bzw. Abrechnungsgrenzen laut Bauvertrag bzw. LB-VI, LB-TI.

Leistungsabweichungen sind stets als MKF/ZA abzuwickeln. Akontierungen bedürfen der Vereinbarung in den PSS bzw. sind bei Projekten ohne PSS ebenfalls gesondert schriftlich zu vereinbaren.

Die mit dem Auftrag zur Verfügung gestellten Rechnungsdeckblätter sind verbindlich anzuwenden und dienen zur Dokumentation der internen Prüfläufe und Freigaben in der ASFiNAG.

## *3.2* **Abgestimmte Rechnungslegung**

Der ASFiNAG Standard einer Abrechnung einer Bauleistung sieht grundsätzlich vor, dass der Inhalt einer Abschlagsrechnung vollumfänglich vor Rechnungslegung zwischen AN und Prüfendem abgestimmt ist.

Unter einer abgestimmten Rechnungslegung ist zu verstehen, dass die Aufmaßblätter während des Abrechnungszeitraumes seitens AN laufend erstellt und mit dem Prüfendem akkordiert werden, sodass zum Zeitpunkt der Rechnungslegung bei allen zu vergütenden Aufmaßblättern/Leistungsnachweise betreffend

- o Positionsnummer bzw. Positionszugehörigkeit,
- o Ausführungsmenge,
- o Ausführungszeitraum,
- o Aufbau des Aufmaßblattes und den
- o zugrundliegenden Abrechnungsgrundlagen und des
- o Preisgleitungsanteils

das Einvernehmen mit dem AN und Prüfendem besteht.

## **3.3 Nachvollziehbarkeit**

Rechnungslegung:

Der Aufbau der Abrechnung hat logisch strukturiert, lückenlos fortlaufend nummeriert und mit eindeutigen und vollständigen Querverweisen zur internen Navigation zu erfolgen.

Grundprinzipien / Allgemein

Abrechnungsleitfaden für Auftragnehmer; zu LF 038 V5.0 Ersteller: BMG/BV/Brigola, Krempl Seite 8 von 47 Formularvorlage: VL\_004\_ASF

Rechnungsprüfung:

Die Abrechnungsprüfung ist nachvollziehbar durchzuführen und zu dokumentieren. Auch Dritte müssen die Abrechnung sowie die durchgeführten Prüfschritte jederzeit nachvollziehen können.

#### Reproduzierbarkeit von Korrekturen:

Im Sinne der Nachvollziehbarkeit und der Reduzierung der Möglichkeit zur Manipulierung dürfen keine radierfähigen oder löschbaren Schreibwerkzeuge (Bleistift, radierfähige Kugelschreiber, Füllfeder, etc.) zum Einsatz kommen. Ist eine nachträgliche Korrektur nötig, darf diese nur durch Streichung des fehlerhaften Werts und klar abgegrenztes Anführen des Korrekturwerts erfolgen, wobei das Gestrichene noch lesbar sein muss und die Korrektur zu paraphieren ist.

#### Unterfertigung:

Formularvorlage: VL\_004\_ASF

Zugelassen ist eine originale, handschriftliche Unterschrift oder eine qualifiziert elektronische Signatur.

Unzulässig ist es, eine gescannte Unterschrift digital auf Dokumenten anzubringen.

Bauabrechnung nach ÖN B 2110

Bauabrechnung nach ÖN B 2110

Abrechnung von Dienstleistungen

Abrechnung von Dienstleistungen

Anhang / Ergänzende Vorgaben

Anhang / Ergänzende Vorgaben

Bauabrechnung nach ÖN B 2118 Grundprinzipien / Allgemein

B 2118

Bauabrechnung nach ÖN

Grundprinzipien / Allgemein

Bauabrechnung nach ÖN B 2110

Bauabrechnung nach ÖN I

2110  $\overline{a}$ 

Abrechnung von Dienstleistungen

Abrechnung von Dienstleistungen

Anhang / Ergänzende Vorgaben

Anhang / Ergänzende Vorgaben

## **4 Bauabrechnungen – nach ÖNORM B 2118**

## **4.1 Geltungsbereich**

Die unter diesem Kapitel beschriebenen Regelungen gelten für alle Bauabrechnungen, in denen die ÖNORM B 2118 und die zugehörigen Bestimmungen der B.4 Vertragsbestandteil sind.

Projekte, die nach ÖNORM B 2118 ausgeschrieben wurden, aber deren Schätzkosten unter € 2 Mio. liegen oder mittels einer ASFiNAG internen ÖBA abgewickelt werden, können in Bezug auf die Abrechnungsregelungen des Leitfadens nach Punkt 5 abgewickelt werden.

## **4.2 Aufbau und Gliederung**

Die (monatliche) Abschlagsrechnung ist kumulativ aufzubauen und besteht aus drei getrennten Rechnungsteilen.

Der Rechnungsteil A beinhaltet nur abgestimmte Leistungen, der Rechnungsteil B ist nur bei zugestimmten Akontierungen erforderlich und der Rechnungsteil C ist optional, für weitere Forderungen des AN, vorgesehen.

Die jeweiligen Einzelsummen sind am zur Verfügung gestellten Rechnungsdeckblatt der ASFiNAG einzutragen. Nicht vorhandene Rechnungsteile sind mit "0" (Null) auszufüllen. Jedes Aufmaßblatt ist (sofern vorhanden) über die Aufmaßblattnummerierung einem Rechnungsteil (A, B oder C) eindeutig zuzuordnen.

Für jeden Rechnungsteil ist seitens AN monatlich ein gesonderter Datenträger (Datei) zu erstellen und der ÖBA zu übermitteln.

Eine entsprechende Mustergliederung ist dem Punkt 8.1 zu entnehmen.

### **4.2.1 Beschreibung Rechnungsteil A**

Diesem Rechnungsteil dürfen nur abgestimmte (nicht strittige) Aufmaßblätter zugrunde gelegt werden. Die Anforderungen gemäß Punkt 3.2 sind jedenfalls zu erfüllen.

### **4.2.2 Beschreibung Rechnungsteil B**

Dem Rechnungsteil B sind nur die - in den PSS - vereinbarten Akontierungen zugrunde zu legen. Akontozahlung ist eine Form von Teilzahlung (Zahlung auf Abschlag). Sie steht unter dem Vorbehalt der endgültigen Abrechnung nach Leistungsfertigstellung. Die Anforderungen gemäß Punkt 3.2 sind entsprechend zu erfüllen.

#### Akontozahlungen aus MKF

Die monetäre Höhe von Akontozahlungen bei MKFen ist gemäß der Festlegung der Projektleitung (i.d.R. PSS) durchzuführen.

Die Leistungen der MKF sind grundsätzlich positionsweise aufgegliedert abzurechnen – Abrechnungsmöglichkeiten siehe Punkt 7.4.

Verrechnete Leistungen aus dem Rechnungsteil B sind in den Rechnungsteil A zu überführen, sobald der Änderungsauftrag abgeschlossen ist.

Bauabrechnung nach ÖN B 2118 Grundprinzipien / Allgemein

B 2118

Bauabrechnung nach ÖN

Grundprinzipien / Allgemein

Bauabrechnung nach ÖN B 2110

Bauabrechnung nach ÖN B 2110

Abrechnung von Dienstleistungen

Abrechnung von Dienstleistungen

Anhang / Ergänzende Vorgaben

Anhang / Ergänzende Vorgaben

#### Akontozahlungen aus Teilen von bereits beauftragten Leistungen

(z.B. auftragsspezifische Vorfertigung) Nach Zustimmung der Projektleitung (i.d.R. PSS-Protokoll) und einer Dokumentation besteht die Möglichkeit, Akontierungen für Leistungspositionen vorzunehmen. Die Leistungen sind grundsätzlich positionsweise aufgegliedert abzurechnen – Abrechnungsmöglichkeiten siehe Punkt 7.4.

### **4.2.3 Beschreibung Rechnungsteil C**

Sofern der AN auf die Rechnungslegung eines unabgestimmten (strittigen) Teiles besteht, so ist diese Forderung im Rechnungsteil C abzubilden. Dieser Rechnungsteil wird im Regelfall nicht vergütet.1 Die Leistungen sind in dem Rechnungsteil C positionsweise aufzugliedern.

Offene Forderungen aus dem Rechnungsteil C sind, in regelmäßig zu führenden Abrechnungsbesprechungen, MKF Besprechungen bzw. in den PSS seitens AN zu erläutern und die weitere Vorgehensweise schriftlich zu protokollieren.

## **4.3 Ablaufschema einer Abschlagsrechnung**

Das Ablaufschema beschreibt die Regeln der standardisierten Bauabrechnung innerhalb der ASFi-NAG BMG für Verträge basierend auf ÖNORM B 2118.

Das folgende Flussdiagramm beinhaltet und beschreibt die Prozesse und Abläufe einzelner Arbeitsschritte zur Steuerung der Rechnungslegung und Prüfung.

Neben dem funktionalen Zusammenhang werden der zeitliche Ablauf und die Zuständigkeiten der Beteiligten für einzelne Arbeitsschritte dargestellt.

Die Einhaltung dieses Schemas bildet mit die Grundlage einer abgestimmten Rechnungslegung.

**Ablaufschema für Bauabrechnung ÖN B 2118:** 

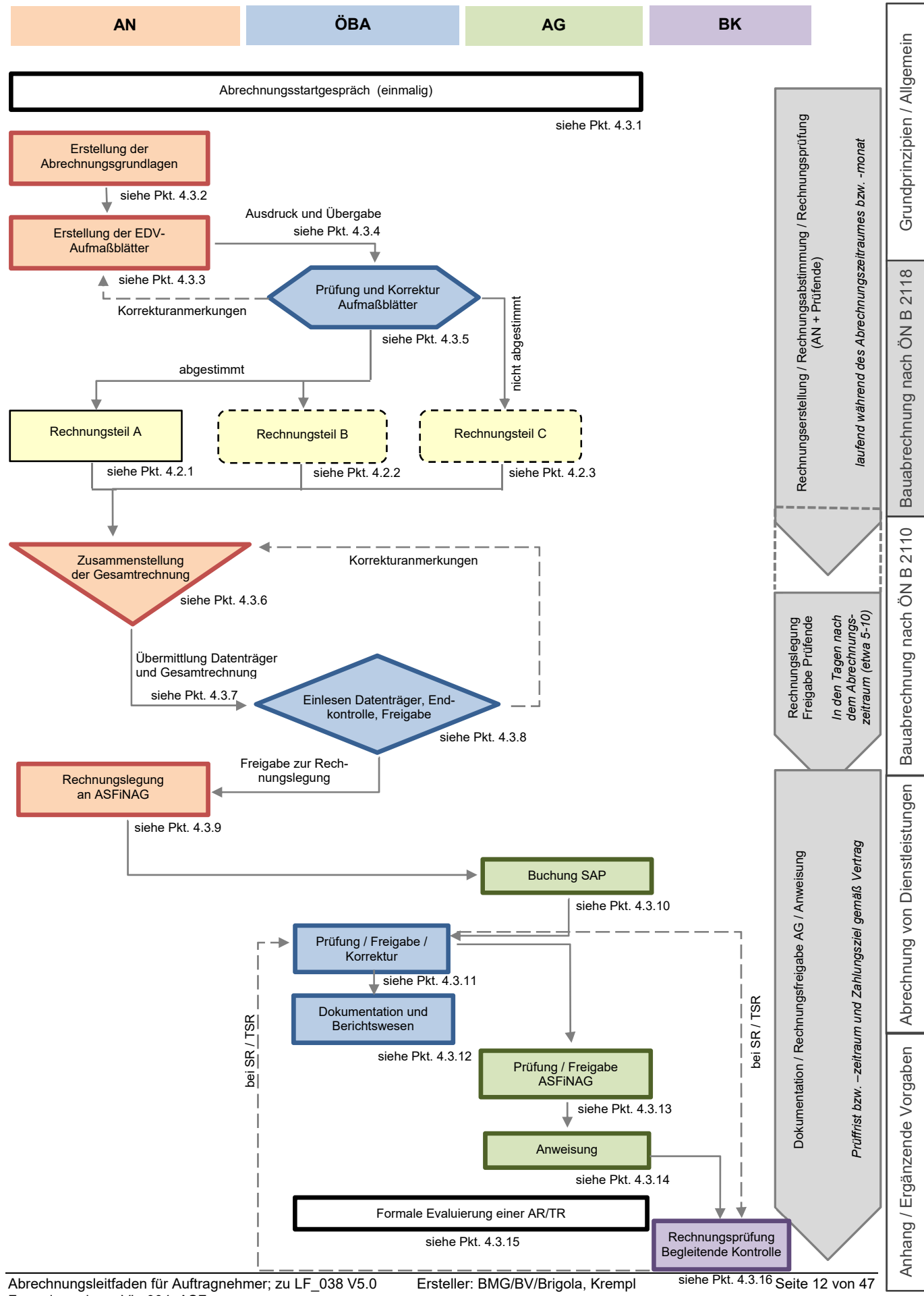

Formularvorlage: VL\_004\_ASF

Bauabrechnung nach ÖN B 2118 Grundprinzipien / Allgemein

 $\frac{\infty}{\infty}$  $211$  $\overline{\mathbf{c}}$ 

Bauabrechnung nach ÖN

Grundprinzipien / Allgemein

Bauabrechnung nach ÖN B 2110

Bauabrechnung nach ÖN I

2110  $\frac{1}{2}$ 

Abrechnung von Dienstleistungen

Abrechnung von Dienstleistungen

Anhang / Ergänzende Vorgaben

Anhang/

Ergänzende Vorgaben

### **4.3.1 Abrechnungsstartgespräch**

Bei Projekten mit einer Auftragssumme > € 15 Mio. ist rechtzeitig vor Beginn der Bauarbeiten ein Abrechnungsstartgespräch (Musterprotokoll siehe Prozess) zwischen AN, ÖBA und der Projektleitung des AG abzuhalten.

Bei Projekten mit einer Auftragssumme < € 15 Mio. wird empfohlen ein Abrechnungsstartgespräch abzuhalten.

Bei Durchführung eines Abrechnungsstartgespräches sind die standardisierten Abrechnungsgrundsätze zu erläutern und nachstehende Themen zu besprechen.

Die getroffenen Festlegungen sind von der ÖBA zu protokollieren und dem Bauakt beizulegen. Eine Mustervorlage "Protokoll Abrechnungsstartgespräch" wird der ÖBA bei Bedarf seitens ASFi-NAG zur Verfügung gestellt. Dieses ist auf das jeweilige Projekt und die vorherrschenden Randbedingungen und Gegebenheiten anzupassen und zu adaptieren.

#### Folgende Mindestthemen sind festzulegen:

Ablaufprozess zur Erstellung einer abgestimmten Rechnungslegung

Der Ablaufprozess und die projektspezifischen Themen zur Rechnungslegung (z.B. hinsichtlich des zeitlichen Ablaufes, etc.) sind zu erläutern und festzulegen.

Um zeitlich ausreichende Abstimmungsmöglichkeiten zwischen AN und ÖBA sicherzustellen, sind die Übergabezeitpunkte für Abrechnungsbeilagen und Aufmaßblätter einvernehmlich festzulegen.

Empfohlen wird, folgende Festlegungen zu treffen:

- die Intervalle für Übergabe der AMBL (z.B. wöchentlich)
- der Zeitpunkt der Übergabe der letzten Abrechnungsgrundlagen und Aufmaßblätter
- die Rückmeldungsfristen der ÖBA für zu korrigierende AMBL
- der Zeitpunkt der geplanten Rechnungslegung

#### PSP-Elemente / Auswertungskennzeichen bzw. BTC-Gliederung

Zur Trennung der Wirtschaftlichen Einheiten (PSP-Elemente) ist die gesamte Abrechnung entsprechend den Vorgaben der ASFiNAG aufzuteilen. Die Aufteilung selbst erfolgt am Rechnungskontrollblatt durch die ÖBA.

Grundsätzlich sind die Bauteilcodes (BTC) projektspezifisch festzulegen. Die Bauteilcode-Gliederung sollte unter dem Aspekt vorgenommen werden, dass eine einfache und nachvollziehbare Kostenaufteilung auf die vorhandenen PSP-Elemente und ggf. notwendiges Benchmarking erfolgen kann und sich damit idR auf ein Mindestmaß beschränken.

Eine Mustergliederung bzw. -struktur kann dem Punkt 8.1 entnommen werden.

#### Aufbau und Gliederung der Aufmaßblätter und Abrechnungsgrundlagen

Die Nummerierungsstruktur der Aufmaßblätter, etwaiger Korrekturaufmaßblätter und die Nummerierung der Abrechnungsgrundlagen (siehe dazu Pkt. 4.3.2 und 8.1) sind festzulegen. Die Nummerierung der AMBL hat fortlaufend und lückenlos zu erfolgen. Empfohlen wird, innerhalb eines Aufmaßblattes nur Positionen einer zusammengehörigen Leistung zu verwenden. (z.B. Herstellen eines zusammenhängenden Bauteils) Die Aufmaßblatttitel sind sinnstiftend zu wählen (z.B. Ort und Art der Leistung). Die Nummerierung der Leistungs- bzw. Abrechnungszeiträume hat monatsbezogen zu erfolgen.

Bauabrechnung nach ÖN B 2118 Grundprinzipien / Allgemein

Bauabrechnung nach ÖN B 2118

Grundprinzipien / Allgemein

Bauabrechnung nach ÖN B 2110

Bauabrechnung nach ÖN B 2110

Abrechnung von Dienstleistungen

Abrechnung von Dienstleistungen

Anhang / Ergänzende Vorgaben

Anhang / Ergänzende Vorgaben

Die Nummer des Leistungszeitraums hat auf dem AMBL enthalten und angeführt zu sein. Bei Fehlen einer gesonderten Eingabemöglichkeit ("Kennzeichnung") des Leistungszeitraums im verwendeten Abrechnungsprogramm (z. B. derzeit im iTWO) ist der Leistungszeitraum im AMBL-Titel anzuführen.

Eine Mustergliederung bzw. -struktur kann dem Punkt 8.1 entnommen werden.

#### Rechnungskorrekturen / Korrekturbuchungen im Abrechnungsprogramm

Trotz abgestimmter Rechnungslegung können Korrekturen notwendig werden. Das entsprechende Korrekturprozedere (Vorgehensweise, Nummerierung und Betitelung der AMBL) ist festzulegen.

Die Titelbezeichnung des Korrektur-AMBL hat die AMBL-Nummer des zu korrigierenden AMBL zu enthalten. (z. B. "Korr.AMBL A00350")

Eine Mustergliederung kann dem Punkt 8.1 entnommen werden.

#### Dateibezeichnung

Die Dateibezeichnungen für die Abrechnungsunterlagen (z. B. monatlich übergebene ÖNORM Datenträger, Rechnungsdeckblatt, Summenblatt, Abrechnungsbeilagen /-grundlagen im Original- bzw. pdf-Format) sind festzulegen.

Eine Mustergliederung kann dem Punkt 7.7.1 entnommen werden.

#### Vergütung von Pauschalpositionen

Die Vergütung der Pauschalpositionen erfolgt grundsätzlich nach den im Vertrag enthaltenen Abrechnungsregelungen.

Für jene Pauschalpositionen, für die im Vertrag keine Abrechnungsregelungen enthalten sind, ist rechtzeitig vor der Ausführung der Leistung zwischen AG und AN eine einvernehmliche Regelung zur Vergütung dieser Pauschalen (Zahlungsplan) zu treffen.

#### Abrechnungshilfsprogramme

Bei geplanter Verwendung von externen Hilfsprogrammen (Excel, AutoCAD, …) sind die Einsatzbereiche, die Datenübergabe sowie die Art und Dokumentation der Prüfberechnungen zu vereinbaren. Die Verwendung ist grundsätzlich auf ein Mindestmaß zu beschränken.

#### 3D Geländemodell / 3D Kubaturermittlung

Grundsätzlich ist eine 3D Kubaturermittlung unter Einhaltung der im Punkt 4.3.2 beschriebenen Randbedingungen und Voraussetzungen möglich. Das entsprechende Prozedere sowie eine Regelung über etwaig anfallende Kosten ist festzulegen.

### Zuständige Personen und Aufgaben

Bei ARGE Konstellationen ist seitens AN eine Ansprechperson für die Abrechnung namhaft zu machen.

Bauabrechnung nach ÖN B 2118 Grundprinzipien / Allgemein

B 2118

Bauabrechnung nach ÖN

Grundprinzipien / Allgemein

Bauabrechnung nach ÖN B 2110

Bauabrechnung nach ÖN B 2110

Abrechnung von Dienstleistungen

Abrechnung von Dienstleistungen

Anhang / Ergänzende Vorgaben

Anhang / Ergänzende Vorgaben

#### **4.3.2 Erstellung der Abrechnungsgrundlagen2**

Sämtliche Nummerierungen haben gemäß den Festlegungen des Abrechnungsstartgespräches zu erfolgen. Die Abrechnung einer Leistung ist immer auf Basis einer der nachfolgend aufgelisteten Abrechnungsgrundlagen durchzuführen und mit den entsprechenden Verweisen zu versehen.

- o Pläne
- o Beilagen/Planauszüge
- o Feldaufnahmeblätter
- o Regieberichte
- o Bauvertrag

#### Pläne

Zur Abrechnung heranzuziehen ist jener beauftragte Ausführungsplan, der zum Zeitpunkt der Leistungserbringung Gültigkeit hatte. Bei einer Verrechnung nach Plan ist die Planbezeichnung und dessen Revisionsindex als Verweis im AMBL anzuführen.

Sofern für die Abrechnung zusätzliche Schnitte erforderlich sind, so sind seitens AN Abrechnungspläne zu erstellen. Abrechnungspläne sind im Zuge der Abrechnungsabstimmung zur Prüfung vorzulegen. Alle Abrechnungspläne sind im Zuge der Schlussrechnung gesammelt zu übergeben.

#### Beilagen / Planauszüge

Sämtliche Abrechnungsbeilagen sind der ÖBA in Papierform als auch digital als Grundlage für die Abrechnungsabstimmung zu übergeben.

Bei Detailauszügen aus Plänen, Protokollen, etc. ist ein eindeutiger Verweis auf deren Grundlage anzuführen (z.B. Auszug aus Plan xy, Auszug aus Baubesprechung vom xx).

Die Verrechnung sämtlicher Pauschalpositionen ist derart zu dokumentieren, dass die zu erbringende Leistung der einzelnen Pauschalen überprüft werden kann. (z.B. Gewässerschutzanlage inkl. Trennbauwerke, Schieberschächte, etc.). Als Nachweis können Fotos, Aufmaßskizzen, etc. herangezogen werden. Die Dokumentation hat naturgemäß in Abhängigkeit des pauschalen Leistungsumfanges zu erfolgen.

Sofern AutoCAD für die Abrechnung herangezogen wird, sind die ermittelten Strecken, Flä chen und Kubaturen zusätzlich durch repräsentative Bemaßungen zu belegen, um eine unabhängige Plausibilisierung zu ermöglichen.

#### 3D Kubaturermittlung / Planabrechnung

Eine 3D Kubaturermittlung über vorhandene Ausführungspläne / Querschnitte ist nach Zustimmung PL zulässig, sofern diese über ein seitens AG beauftragtes, unabhängiges Unternehmen beauftragt wird. Über die Kostentragung ist im Vorfeld das Einvernehmen herzustellen. Gegebenenfalls sind auf Anordnung der PL zusätzliche 2D Querschnitte anzufertigen.

#### 3D Kubaturermittlung / Ist-Feststellung

Zur Sicherstellung der plangemäßen Ausführung kann eine 3D Ist-Feststellung z. B. durch Vermessung, Drohnenbeflug etc. vorgenommen werden.

<sup>2</sup> Bei Mehrfachverwendung von Beilagen/Planauszügen, etc. sind diese nur einmalig zu übergeben. In den Aufmaßblättern ist entsprechend darauf zu verweisen, sodass eine eindeutige Zuordnung möglich ist.

Bauabrechnung nach ÖN B 2118 Grundprinzipien / Allgemein

Bauabrechnung nach ÖN B 2118

Grundprinzipien / Allgemein

Bauabrechnung nach ÖN B 2110

Bauabrechnung nach ÖN B 2110

Abrechnung von Dienstleistungen

Abrechnung von Dienstleistungen

Anhang / Ergänzende Vorgaben

Anhang / Ergänzende Vorgaben

Zur unabhängigen Plausibilisierung und einfachen Kontrolle sind 2D Querschnittsprofile anzufertigen. Die Anzahl und Lage der 2D Querschnittsprofile ist sinnvoll zu wählen und vorab gemeinsam zwischen PL, ÖBA und AN festzulegen. Außerdem sind die Querschnittsprofile mit repräsentativen Bemaßungen zu versehen.

Die Ist-Feststellung ist der 3D Kubaturermittlung der Ausführungsplanung gegenüberzustellen.

Die für die Abrechnung herangezogenen Abmessungen sind in der Regel durch Hervorheben oder Unterstreichen kenntlich zu machen.

Bei Verwendung von externen Hilfsprogrammen ist zusätzlich die Berechnungsdatei im Original Format inkl. hinterlegter Formeln / Verknüpfungen / Beziehungen etc. zu übergeben.

#### Feldaufnahmen (FAB)

Die ASFiNAG-Vorlage ist zu verwenden.

Feldaufnahmen sind stets gemeinsam von AN und AG, oder dessen Vertreter (z.B. ÖBA) durchzuführen. Die lagemäßige Zuordnung des Aufnahmebereichs muss durch eine eindeutige Beschreibung z.B. Stationierung klar gegeben und auch für Dritte nachvollziehbar sein. Gegebenenfalls kann dem FAB durch den AN ein Foto zur optischen Veranschaulichung beigelegt werden.

Das beiderseits unterzeichnete Original verbleibt beim AG oder dessen Vertreter.

#### Digitale Feldaufnahme (dFAB)

Alternativ zur Verwendung der analogen Feldaufnahme kann nach Zustimmung der Projektleitung die digitale Feldaufnahme zur Anwendung kommen. Entsprechende Festlegungen dazu sind im Abrechnungsstartgespräch zu treffen.

#### **Regieberichte**

Die ASFiNAG-Vorlage ist zu verwenden.

Grundlage für die Verrechnung einer Regieleistung ist ein unterzeichneter Regieauftrag, anerkannte Regieberichte sowie sämtliche zur Prüfung erforderlichen saldierten Rechnungen. Zugehörige Lieferscheine sind, sofern zur Prüfung erforderlich, ebenfalls der Rechnung beizulegen.

Regieleistungen (Stundenaufwände) sind täglich zu dokumentieren und laufend (üblicherweise täglich, zumindest wöchentlich) der ÖBA zu übergeben. Nachträglich übergebene Regieaufzeichnungen werden idR nur in ausführlich begründeten Ausnahmefällen und bei gegebener Nachvollziehbarkeit seitens der ÖBA bestätigt.

#### **Bauvertrag**

Ist die Vergütungsberechnung direkt aus dem Vertrag abzuleiten, so ist im Aufmaßblatt der Verweis auf den entsprechenden Passus anzuführen (z.B. ZGKB Vortrieb im Tunnelbau).

Sämtliche Abrechnungsgrundlagen in Papier sind vom Ersteller zu unterzeichnen.

Sollen für die Abrechnung Anordnungen aus E-Mails, Protokollen, Vereinbarungen u.dgl. als Grundlage dienen, sind hierfür entsprechende Beilagen anzufertigen und beizulegen.

### **Weitere spezielle Abrechnungsgrundlagen für E&M - Leistungen:**

 Messprotokolle für das Einblasen von LWL-Kabeln Als Abrechnungsgrundlage für das Einblasen von LWL-Kabeln der entsprechenden LB-TI Positionen kann, nach gemeinsamer Festlegung mit dem PL und der ÖBA im Abrechnungsstartgespräch (oder PSS), das Messprotokoll als Abrechnungsgrundlage herangezogen werden.

Aus dem Messprotokoll muss die lagemäßige Zuordnung des Aufnahmebereichs (z.B. Stationierung) und eine eindeutige Beschreibung/Bezeichnung der eingeblasenen Lichtwellenleiterkabel klar gegeben und auch für Dritte nachvollziehbar sein.

Sollte der AN schon zu einem früheren Zeitpunkt eine Vergütung der erbrachten Leistung verlangen, kann diese bis zur Vorlage des Messprotokolls, mittels Feldaufnahme, Planauszüge etc. erfolgen.

Der Leistungszeitraum und Bauteilcode muss aber jedenfalls immer nachvollziehbar dokumentiert werden.

 Pläne / Planauszüge / Beilagen für die Verlegung von Kabeln allgemein (außer LWL) Für die Verlegung von "sonstigen" Kabeln dienen grundsätzlich die freigegebenen Ausführungspläne als Abrechnungsgrundlage.

Sollten in den freigegebenen Ausführungsplänen für (wiederkehrende) Teilbereiche (z. B. Kabel von Abzweigung des Hauptstrangs zum jeweiligen Anschluss) keine entsprechenden Detailzeichnungen vorhanden sein, kann entweder für jeden Bereich / Detail ein sogenanntes "Regelblatt" angefertigt werden oder ein Feldaufnahmeblatt erstellt werden.

Für welche Bereiche / Details die Erstellung von "sogenannten" Regelblättern zulässig ist, ist gemeinsam und einvernehmlich mit der ÖBA und PL festzulegen.

Die lagemäßige Zuordnung des Aufnahmebereichs muss durch eine eindeutige Beschreibung z.B. Stationierung klar gegeben und auch für Dritte nachvollziehbar sein.

Bei Erstellung von Feldaufnahmeblättern ist die ASFiNAG-Vorlage zu verwenden.

 Feldaufnahmeblatt für Schaltschränke samt Bestückung Für die Vergütung von Schaltschränken können die Stücklisten der einzelnen Schränke als Basis herangezogen werden. Damit kann für jeden Schaltschrank im Vorfeld ein Feldaufnahmeblatt mit Angabe der genauen Schaltschranknummer und einer tabellarischen Auflistung der Schaltschrankeinbauteile (falls vorhanden) inkl. Positionsnummer sowie der Stückzahl lt. Stückliste vorbereitet werden. Im Zuge der gemeinsamen Leistungsfeststellung ÖBA / AN vor Ort ist die tatsächlich eingebaute Stückzahl der einzelnen Schaltschrankeinbauteile einzutragen und festzuhalten.

Die ASFiNAG-Vorlage ist zu verwenden.

Grundprinzipien / Allgemein

B 2118

Anhang / Ergänzende Vorgaben

Anhang / Ergänzende Vorgaben

Bauabrechnung nach ÖN B 2118 Grundprinzipien / Allgemein

B 2118

Bauabrechnung nach ÖN

Grundprinzipien / Allgemein

Bauabrechnung nach ÖN B 2110

Bauabrechnung nach ÖN B 2110

Abrechnung von Dienstleistungen

Abrechnung von Dienstleistungen

Anhang / Ergänzende Vorgaben

Anhang / Ergänzende Vorgaben

### **4.3.3 Erstellung der EDV-Aufmaßblätter**

Formell hat das AMBL hinsichtlich Aufbau, Strukturierung und Inhalt der im Abrechnungsstartgespräch beschriebenen Form zu entsprechen.

Der Aufbau der Aufmaßblätter hat jedenfalls übersichtlich und nachvollziehbar zu erfolgen.

Jedes AMBL hat auf zumindest eine der beschriebenen Abrechnungsgrundlagen zu verweisen. Abgerechnete Werte haben sich auf den verwiesenen Abrechnungsgrundlagen eindeutig und ohne Hilfsrechnung des Prüfendem wiederzufinden.

Die abgestimmten Aufmaßblätter sind vor Übergabe vom Ersteller zu unterzeichnen.

Die durch den Prüfenden beanstandeten Aufmaßblätter (Korrekturanmerkungen) sind seitens des AN entsprechend zu korrigieren. Sollte der AN die Korrekturen nicht einarbeiten, können die strittigen Forderungsteile des Aufmaßblattes lediglich Bestandteil des Rechnungsteiles C werden.

Für die Abrechnung der MKF sind Aufmaßblätter zu erstellen, die ausschließlich Positionen und Leistungen der jeweiligen MKF beinhalten. Im Aufmaßblatttitel ist die MKF-Nummer anzuführen.

### **4.3.4 Ausdruck und Übergabe**

Die Aufmaßblätter inklusive der Abrechnungsgrundlagen sind während der Rechnungsabstimmungsphase gemäß den Vereinbarungen im Abrechnungsstartgespräch der ÖBA zur Prüfung und Freigabe (in Papierform und als Originaldatei) zu übergeben.

### **4.3.5 Prüfung und Korrektur Aufmaßblätter**

Die ÖBA hat die übergebenen Aufmaßblätter auf formelle und inhaltliche Richtigkeit zu überprüfen. Abgestimmte Aufmaßblätter inklusive deren Abrechnungsgrundlagen sind gegenzuzeichnen und können in weiterer Folge dem Rechnungsteil A bzw. B zugeordnet werden.

Voraussetzung ist, dass der ÖBA sämtliche Abrechnungsgrundlagen in prüfbarer Form vorliegen.

#### **4.3.6 Zusammenstellung der Gesamtrechnung**

Voraussetzung für die Zusammenstellung einer Gesamtrechnung ist, dass sämtliche Aufmaßblätter in Papierform, die zugehörigen Abrechnungsgrundlagen in Papier- bzw. erforderlichenfalls in digitaler Form der ÖBA vorliegen.

Die Rechnungsteile A und B sowie die Preisgleitungsberechnung müssen zwischen dem AN und der ÖBA abgestimmt sein.

Die Teilsummen der Rechnungsteile A, B und C sind in das Rechnungsdeckblatt der ASFiNAG zu übertragen.

Die Beschreibung der Rechnungsteile A, B und C siehe Pkt. 4.2

Bauabrechnung nach ÖN B 2118 Grundprinzipien / Allgemein

 $\frac{\infty}{\infty}$  $\frac{1}{2}$  $\overline{\mathbf{c}}$ 

Bauabrechnung nach ÖN

Grundprinzipien / Allgemein

Bauabrechnung nach ÖN B 2110

Bauabrechnung nach ÖN B 2110

Abrechnung von Dienstleistungen

Abrechnung von Dienstleistungen

Anhang / Ergänzende Vorgaben

Anhang/

Ergänzende Vorgaben

#### **4.3.7 Übermittlung Datenträger und Gesamtrechnung**

Nach Freigabe durch die ÖBA sind seitens AN (bei ARGE Konstellationen seitens des für die Abrechnung Hauptverantwortlichen) die einzelnen Datenträger (jeweils ein Datenträger je Rechnungsteil) sowie die Gesamtrechnung der ÖBA zu übermitteln.

### **4.3.8 Einlesen Datenträger, Endkontrolle und Freigabe**

Der Datenaustausch zwischen AN und Prüfendem hat gem. ÖNORM A 2063 zu erfolgen.

Bei Übereinstimmung hat der Prüfende die Freigabe zur Rechnungslegung zu erteilen. Weicht der Datenträger in Teilbereichen von den unterzeichneten Aufmaßblättern ab, ist der AN zur Neuvorlage des betroffenen Datenträgers (vor Rechnungslegung) aufzufordern.

### **4.3.9 Rechnungslegung an ASFiNAG**

Die Rechnungslegung hat den vertraglichen Vereinbarungen zu entsprechen. Das seitens der AS-FiNAG zur Verfügung gestellte Rechnungsdeckblatt ist zu verwenden.

Die Rechnung hat zu beinhalten:

- $\circ$  Deckblatt + Rechnung
- o Summenblätter (inkl. LV Menge + Einheitspreis)
- o Abrechnungsbeilagen (gem. LG00)

Die Vorgaben der ASFiNAG betreffend die Dateibezeichnungen sind einzuhalten – siehe u. a. Pkt. 7.7.1.

### **4.3.10 Buchung SAP**

### **4.3.11 Prüfung / Freigabe / Korrektur Prüfende**

Die Ermittlung des Anweisungsbetrages erfolgt durch den Prüfenden.

Die Rechnung ist vom Prüfenden binnen der vertragsgemäß vorgegebenen Frist zu prüfen. Da die Rechnungsteile A und B abgestimmt wurden, sind seitens Prüfendem oder Projektleitung im Regelfall keine weiteren Korrektureingriffe vorgesehen.

Sollten dennoch Korrekturen erforderlich sein, so sind diese, soweit finanziell erheblich, elektronisch im "Korrekturmodus" des Abrechnungsprogrammes des Prüfendem vorzunehmen. Die Originalrechnung (Forderungssumme) ist dabei jedenfalls unverändert zu lassen.

Die Rechnungsabstriche sind seitens dem Prüfenden schriftlich zu begründen und dem AN sowie der Projektleitung mitzuteilen. Der AN ist zur Einarbeitung der Korrekturen in der Folgerechnung aufzufordern.

Der AN hat im folgenden Abrechnungszeitraum (AZ) ein Korrektur-Aufmaßblatt der betroffenen Leistung/Position zu erstellen. (Achtung: Zuordnung des korrekten Leistungszeitraumes). Vom AN übernommene Rechnungskorrekturen sind in der Prüfrechnung wieder zu entfernen. Vom AN nicht übernommene Rechnungskorrekturen sind beizubehalten und der Projektleitung schriftlich mitzuteilen.

Die Rechnungsabstriche aus dem Rechnungsteil C sind ebenfalls seitens des Prüfers schriftlich zu begründen und dem AN sowie der Projektleitung mitzuteilen.

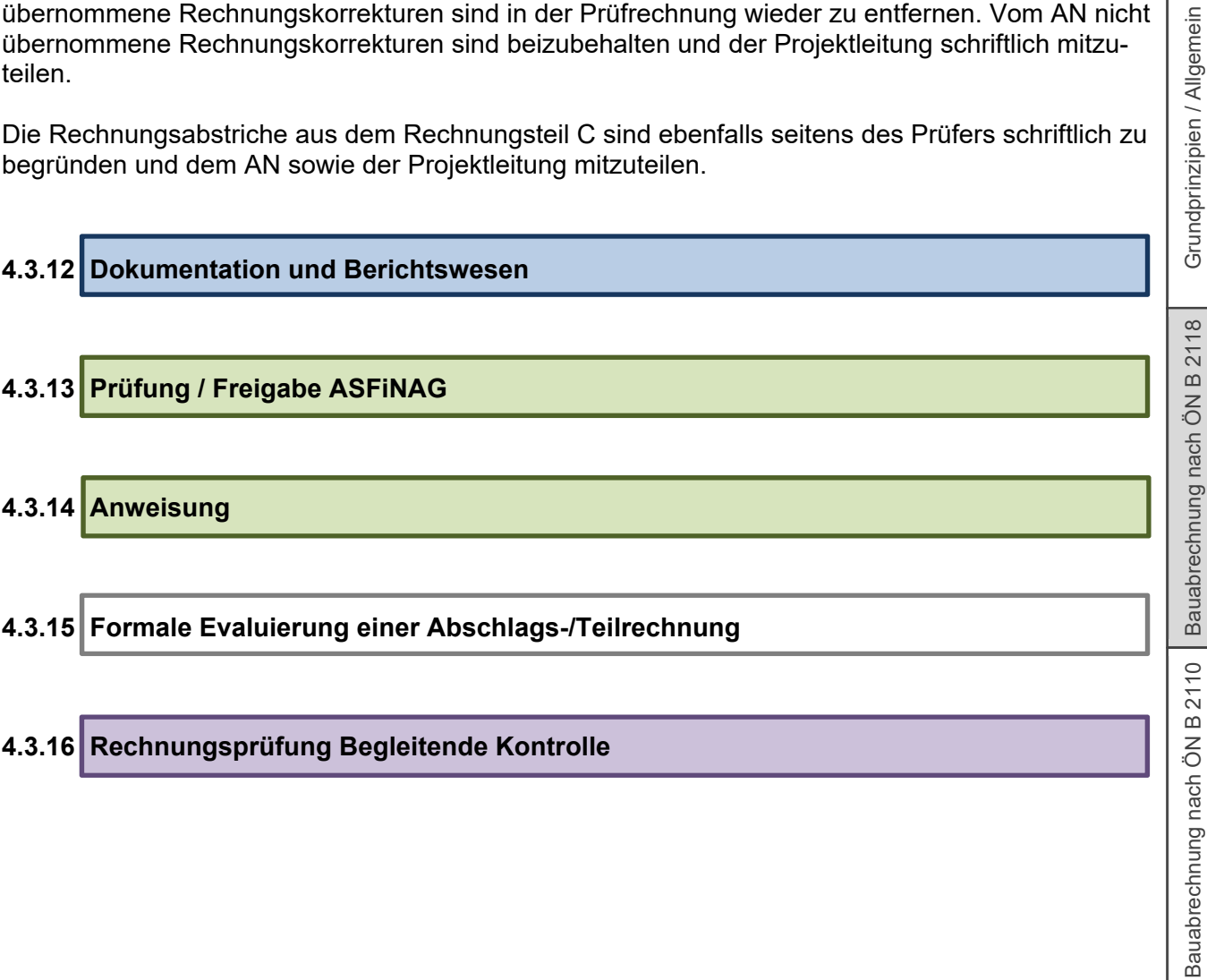

Abrechnung von Dienstleistungen

Anhang / Ergänzende Vorgaben | Abrechnung von Dienstleistungen |

ndprinzipien / Allgemein

Anhang / Ergänzende Vorgaben

Bauabrechnung nach ÖN B 2118 | Grundprinzipien / Allgemein

Bauabrechnung nach ÖN B 2118

Grundprinzipien / Allgemein

Bauabrechnung nach ÖN B 2110

Bauabrechnung nach ÖN

B 2110

Abrechnung von Dienstleistungen

Abrechnung von Dienstleistungen

Anhang / Ergänzende Vorgaben

Anhang/

Ergänzende Vorgaben

## **5 Bauabrechnungen – nach ÖNORM B 2110**

## **5.1 Geltungsbereich**

Die unter Punkt 5 beschriebenen Regelungen gelten für alle Bauabrechnungen, in denen die ÖNORM B 2110 und die zugehörigen Bestimmungen der B.4 Vertragsbestandteil sind.

Projekte die nach ÖNORM B 2118 ausgeschrieben wurden, aber deren Schätzkosten unter € 2 Mio. liegen oder mittels einer ASFiNAG internen ÖBA abgewickelt werden, können in Bezug auf die Abrechnungsregelungen des Leitfadens nach Punkt 5 abgewickelt werden.

## **5.2 Aufbau und Gliederung**

Die (monatliche) Abschlagsrechnung ist kumulativ aufzubauen und besteht aus zwei getrennten Rechnungsteilen.

Die jeweiligen Einzelsummen sind am zur Verfügung gestellten Rechnungsdeckblatt der ASFiNAG einzutragen. Nicht vorhandene Rechnungsteile sind mit "0" (Null) auszufüllen. Jedes Aufmaßblatt ist (sofern vorhanden) über die Aufmaßblattnummerierung einem Rechnungsteil (A oder B) eindeutig zuzuordnen.

Für jeden Rechnungsteil ist seitens AN monatlich ein gesonderter Datenträger (Datei) zu erstellen und der ÖBA zu übermitteln.

Eine entsprechende Mustergliederung ist dem Punkt 8.1 zu entnehmen.

### **5.2.1 Beschreibung Rechnungsteil A**

Der Rechnungsteil A beinhaltet alle Leistungen ausgenommen der im Rechnungsteil B zugestimmten Akontierungen.

Im Unterschied zu den Abrechnungen nach Punkt 4 dürfen diesem Rechnungsteil abgestimmte (nicht strittige) Aufmaßblätter, siehe dazu Punkt 3.2 des Leitfadens, sowie unabgestimmte Aufmaßblätter zugrunde gelegt werden.

Die Rechnungsprüfung und –korrektur erfolgt nach Übermittlung der Gesamtrechnung im Zuge der Rechnungsfreigabe. Allfällige Rechnungskorrekturen sind zu dokumentieren und zu begründen.

### **5.2.2 Beschreibung Rechnungsteil B**

Dem Rechnungsteil B sind nur die schriftlich freigegebenen Akontierungen zugrunde zu legen. Akontozahlung ist eine Form von Teilzahlung (Zahlung auf Abschlag). Sie steht unter dem Vorbehalt der endgültigen Abrechnung nach Leistungsfertigstellung.

Akontozahlungen aus MKF

Die monetäre Höhe von Akontozahlungen bei MKFen ist gemäß der Festlegung der Projektleitung (i.d.R. PSS) durchzuführen.

Die Leistungen der MKF sind grundsätzlich positionsweise aufgegliedert abzurechnen – Abrechnungsmöglichkeiten siehe Punkt 7.4.

Verrechnete Leistungen aus dem Rechnungsteil B sind in den Rechnungsteil A zu überführen, sobald der Änderungsauftrag abgeschlossen ist.

#### Akontozahlungen aus Teilen von bereits beauftragten Leistungen

(z.B. auftragsspezifische Vorfertigung)

Nach Zustimmung der Projektleitung (i.d.R. PSS-Protokoll) und einer Dokumentation besteht die Möglichkeit, Akontierungen für Leistungspositionen vorzunehmen.

Die Leistungen sind grundsätzlich positionsweise aufgegliedert abzurechnen – Abrechnungsmöglichkeiten siehe Punkt 7.4.

Ein Rechnungsteil C ist für Abrechnungen nach Punkt 5 nicht vorgesehen und ist im Rechnungsdeckblatt sowie im Rechnungskontrollblatt standardmäßig mit "0" (Null) auszufüllen.

## **5.3 Ablaufschema einer Abschlagsrechnung**

Das Ablaufschema beschreibt die Regeln der standardisierten Bauabrechnung innerhalb der ASFi-NAG BMG für Verträge gemäß Punkt 5.1.

Das folgende Flussdiagramm beinhaltet und beschreibt die Prozesse und Abläufe einzelner Arbeitsschritte zur Steuerung der Rechnungslegung und Prüfung.

Neben dem funktionalen Zusammenhang werden der zeitliche Ablauf und die Zuständigkeiten der Beteiligten für einzelne Arbeitsschritte dargestellt.

Anhang / Ergänzende Vorgaben

Anhang / Ergänzende Vorgaben

#### **Ablaufschema für Bauabrechnung ÖN B 2110:**

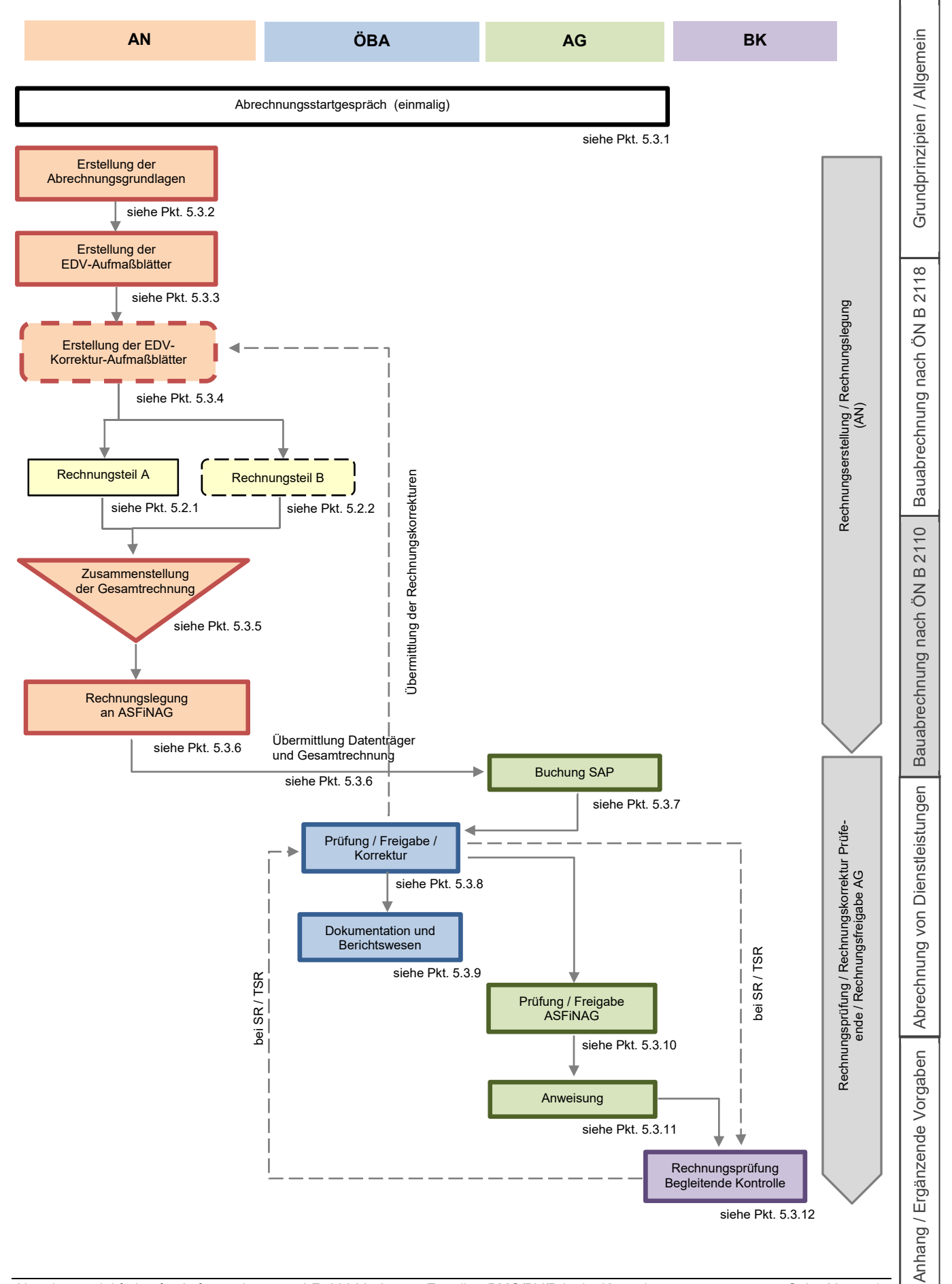

### **5.3.1 Abrechnungsstartgespräch**

Es wird empfohlen vor Beginn der Bauarbeiten ein Abrechnungsstartgespräch (Musterprotokoll siehe Prozess) zwischen AN, ÖBA und der Projektleitung des AG abzuhalten. Dies kann im Zuge der Baueinleitung erfolgen.

Folgende Themen sollten besprochen und die getroffenen Festlegungen von der ÖBA protokolliert werden.

Eine Mustervorlage "Protokoll Abrechnungsstartgespräch" wird der ÖBA bei Bedarf seitens ASFi-NAG zur Verfügung gestellt. Dieses ist auf das jeweilige Projekt und die vorherrschenden Randbedingungen und Gegebenheiten anzupassen und zu adaptieren.

#### PSP-Elemente / Auswertungskennzeichen bzw. BTC-Gliederung

Zur Trennung der Wirtschaftlichen Einheiten (PSP-Elemente) ist die gesamte Abrechnung entsprechend den Vorgaben der ASFiNAG aufzuteilen. Die Aufteilung selbst erfolgt am Rechnungskontrollblatt durch die ÖBA.

Grundsätzlich sind die Bauteilcodes (BTC) projektspezifisch festzulegen. Die Bauteilcode-Gliederung sollte unter dem Aspekt vorgenommen werden, dass eine einfache und nachvollziehbare Kostenaufteilung auf die vorhandenen PSP-Elemente und ggf. notwendiges Benchmarking erfolgen kann und sich damit idR auf ein Mindestmaß beschränken.

Eine Mustergliederung bzw. -struktur kann dem Punkt 8.1 entnommen werden.

#### Aufbau und Gliederung der Aufmaßblätter und Abrechnungsgrundlagen

Die Nummerierungsstruktur der Aufmaßblätter, etwaiger Korrekturaufmaßblätter und die Nummerierung der Abrechnungsgrundlagen (siehe dazu Pkt. 5.3.2 und 8.1) sind festzulegen. Die Nummerierung der AMBL hat fortlaufend und lückenlos zu erfolgen.

Empfohlen wird, innerhalb eines Aufmaßblattes nur Positionen einer zusammengehörigen Leistung zu verwenden. (z.B. Herstellen eines zusammenhängenden Bauteils) Die Aufmaßblatttitel sind sinnstiftend zu wählen (z.B. Ort und Art der Leistung).

Die Nummerierung der Leistungs- bzw. Abrechnungszeiträume hat monatsbezogen zu erfolgen.

Die Nummer des Leistungszeitraums hat auf dem AMBL enthalten und angeführt zu sein. Bei Fehlen einer gesonderten Eingabemöglichkeit ("Kennzeichnung") des Leistungszeitraums im verwendeten Abrechnungsprogramm (z. B. derzeit im iTWO) ist der Leistungszeitraum im AMBL-Titel anzuführen.

Eine Mustergliederung bzw. -struktur kann dem Punkt 8.1 entnommen werden.

#### Rechnungskorrekturen / Korrekturbuchungen im Abrechnungsprogramm

Das entsprechende Korrekturprozedere (Vorgehensweise, Nummerierung und Betitelung der AMBL) ist festzulegen.

Die Titelbezeichnung des Korrektur-AMBL hat die AMBL-Nummer des zu korrigierenden AMBL zu enthalten. (z. B. "Korr.AMBL A00350")

Eine Mustergliederung kann dem Punkt 8.1 entnommen werden.

Grundprinzipien / Allgemein

B 2118

Bauabrechnung nach ÖN B 2118 | Grundprinzipien / Allgemein

B 2118

Bauabrechnung nach ÖN

Grundprinzipien / Allgemein

Bauabrechnung nach ÖN B 2110

Bauabrechnung nach ÖN B 2110

Abrechnung von Dienstleistungen

Abrechnung von Dienstleistungen

Anhang / Ergänzende Vorgaben

Anhang / Ergänzende Vorgaben

#### Ablaufprozess der Rechnungsprüfung und Rechnungskorrektur

Das Ablaufprozedere der Rechnungskorrekturen, deren Übergabe sowie die Einarbeitung der Korrekturen in der Folgerechnung sind festzulegen.

#### Dateibezeichnung

Die Dateibezeichnungen für die Abrechnungsunterlagen (z. B. monatlich übergebene ÖNORM Datenträger, Rechnungsdeckblatt, Summenblatt, Abrechnungsbeilagen /-grundlagen im Original- bzw. pdf-Format) sind festzulegen.

Eine Mustergliederung kann dem Punkt 7.7.1 entnommen werden.

#### Vergütung von Pauschalpositionen

Die Vergütung der Pauschalpositionen erfolgt grundsätzlich nach den im Vertrag enthaltenen Abrechnungsregelungen.

Für jene Pauschalpositionen, für die im Vertrag keine Abrechnungsregelungen enthalten sind, ist rechtzeitig vor der Ausführung der Leistung zwischen AG und AN eine einvernehmliche Regelung zur Vergütung dieser Pauschalen (Zahlungsplan) zu treffen.

#### Abrechnungshilfsprogramme

Bei geplanter Verwendung von externen Hilfsprogrammen (Excel, AutoCAD, …) sind die Einsatzbereiche, die Datenübergabe sowie die Art und Dokumentation der Prüfberechnungen zu vereinbaren. Die Verwendung ist grundsätzlich auf ein Mindestmaß zu beschränken.

#### 3D Geländemodell / 3D Kubaturermittlung

Grundsätzlich ist eine 3D Kubaturermittlung unter Einhaltung der im Punkt 5.3.2 beschriebenen Randbedingungen und Voraussetzungen möglich. Das entsprechende Prozedere sowie eine Regelung über etwaig anfallende Kosten ist festzulegen.

Zuständige Personen und Aufgaben

Bei ARGE Konstellationen ist seitens AN eine Ansprechperson für die Abrechnung namhaft zu machen.

### **5.3.2 Erstellung der Abrechnungsgrundlagen3**

Sämtliche Nummerierungen haben gemäß den Festlegungen des Abrechnungsstartgespräches zu erfolgen. Die Abrechnung einer Leistung ist immer auf Basis einer der nachfolgend aufgelisteten Abrechnungsgrundlagen durchzuführen und mit den entsprechenden Verweisen zu versehen.

o Pläne

- o Beilagen/Planauszüge
- o Feldaufnahmeblätter
- o Regieberichte
- o Bauvertrag

<sup>3</sup> Bei Mehrfachverwendung von Beilagen/Planauszügen, etc. sind diese nur einmalig zu übergeben. In den Aufmaßblättern ist entsprechend darauf zu verweisen, sodass eine eindeutige Zuordnung möglich ist.

Bauabrechnung nach ÖN B 2118 | Grundprinzipien / Allgemein

B 2118

Bauabrechnung nach ÖN

Grundprinzipien / Allgemein

Bauabrechnung nach ÖN B 2110

Bauabrechnung nach ÖN B 2110

Abrechnung von Dienstleistungen

Abrechnung von Dienstleistungen

Anhang / Ergänzende Vorgaben

Anhang / Ergänzende Vorgaben

#### Pläne

Zur Abrechnung heranzuziehen ist jener beauftragte Ausführungsplan, der zum Zeitpunkt der Leistungserbringung Gültigkeit hatte. Bei einer Verrechnung nach Plan, ist die Planbezeichnung und dessen Revisionsindex als Verweis im AMBL anzuführen

Sofern für die Abrechnung zusätzliche Schnitte erforderlich sind, so sind seitens AN Abrechnungspläne zu erstellen. Abrechnungspläne sind im Zuge der Abrechnungsabstimmung zur Prüfung vorzulegen. Alle Abrechnungspläne sind im Zuge der Schlussrechnung gesammelt zu übergeben.

#### Beilagen / Planauszüge

Sämtliche Abrechnungsbeilagen sind der ÖBA in Papierform als auch digital zu übergeben. Bei Detailauszügen aus Plänen, Protokollen, etc. ist ein eindeutiger Verweis auf deren Grundlage anzuführen (z.B. Auszug aus Plan xy, Auszug aus Baubesprechung vom xx).

Die Verrechnung sämtlicher Pauschalpositionen ist derart zu dokumentieren, dass die zu erbringende Leistung der einzelnen Pauschalen überprüft werden kann. (z.B. Gewässerschutzanlage inkl. Trennbauwerke, Schieberschächte, etc.). Als Nachweis können Fotos, Aufmaßskizzen, etc. herangezogen werden. Die Dokumentation hat naturgemäß in Abhängigkeit des pauschalen Leistungsumfanges zu erfolgen.

Sofern AutoCAD für die Abrechnung herangezogen wird, sind die ermittelten Strecken, Flächen und Kubaturen zusätzlich durch repräsentative Bemaßungen zu belegen, um eine unabhängige Plausibilisierung zu ermöglichen.

### 3D Kubaturermittlung / Planabrechnung

Eine 3D Kubaturermittlung über vorhandene Ausführungspläne / Querschnitte ist nach Zustimmung PL zulässig, sofern diese über ein seitens AG beauftragtes, unabhängiges Unternehmen beauftragt wird. Über die Kostentragung ist im Vorfeld das Einvernehmen herzustellen. Ggf sind auf Anordnung der PL zusätzliche 2D Querschnitte anzufertigen.

#### 3D Kubaturermittlung / Ist-Feststellung

Zur Sicherstellung der plangemäßen Ausführung kann eine 3D Ist-Feststellung z. B. durch Vermessung, Drohnenbeflug etc. vorgenommen werden.

Zur unabhängigen Plausibilisierung und einfachen Kontrolle sind 2D Querschnittsprofile anzufertigen. Die Anzahl und Lage der 2D Querschnittsprofile ist sinnvoll zu wählen und vorab gemeinsam zwischen PL, ÖBA und AN festzulegen. Außerdem sind die Querschnittsprofile mit repräsentativen Bemaßungen zu versehen.

Die Ist-Feststellung ist der 3D Kubaturermittlung der Ausführungsplanung gegenüberzustellen.

Die für die Abrechnung herangezogenen Abmessungen sind in der Regel durch Hervorheben oder Unterstreichen, kenntlich zu machen.

Bei Verwendung von Hilfsprogrammen ist zusätzlich die Berechnungsdatei im Original Format inkl. hinterlegter Formeln / Verknüpfungen / Beziehungen etc. zu übergeben.

#### Feldaufnahmen (FAB)

Die ASFiNAG-Vorlage ist zu verwenden.

Feldaufnahmen sind stets gemeinsam von AN und AG, oder dessen Vertreter (z.B. ÖBA) durchzuführen. Die lagemäßige Zuordnung des Aufnahmebereichs muss durch eine eindeutige Beschreibung z.B. Stationierung klar gegeben und auch für Dritte nachvollziehbar sein.

Gegebenenfalls kann dem FAB durch den AN ein Foto zur optischen Veranschaulichung beigelegt werden.

Das beiderseits unterzeichnete Original verbleibt beim AG oder dessen Vertreter.

#### Digitale Feldaufnahme (dFAB)

Alternativ zur Verwendung der analogen Feldaufnahme kann nach Zustimmung der Projektleitung die digitale Feldaufnahme zur Anwendung kommen. Entsprechende Festlegungen dazu sind im Abrechnungsstartgespräch zu treffen.

#### Regieberichte

Die ASFiNAG-Vorlage ist zu verwenden.

Grundlage für die Verrechnung einer Regieleistung ist ein unterzeichneter Regieauftrag, anerkannte Regieberichte sowie sämtliche zur Prüfung erforderlichen saldierten Rechnungen. Zugehörige Lieferscheine sind, sofern zur Prüfung erforderlich, ebenfalls der Rechnung beizulegen.

Regieleistungen (Stundenaufwände) sind täglich zu dokumentieren und laufend (üblicherweise täglich, zumindest wöchentlich) der ÖBA zu übergeben. Nachträglich übergebene Regieaufzeichnungen werden idR nur in ausführlich begründeten Ausnahmefällen und bei gegebener Nachvollziehbarkeit seitens der ÖBA bestätigt.

#### **Bauvertrag**

Ist die Vergütungsberechnung direkt aus dem Vertrag abzuleiten, so ist im Aufmaßblatt der Verweis auf den entsprechenden Passus anzuführen (z.B. ZGKB Vortrieb im Tunnelbau).

Sämtliche Abrechnungsgrundlagen in Papier sind vom Ersteller zu unterzeichnen.

Sollen für die Abrechnung Anordnungen aus E-Mails, Protokollen, Vereinbarungen u.dgl. als Grundlage dienen, sind hierfür entsprechende Beilagen anzufertigen und beizulegen.

### **Weitere spezielle Abrechnungsgrundlagen für E&M - Leistungen:**

Messprotokolle für das Einblasen von LWL-Kabeln

Als Abrechnungsgrundlage für das Einblasen von LWL-Kabeln der entsprechenden LB-TI Positionen kann, nach gemeinsamer Festlegung mit dem PL und der ÖBA im Abrechnungsstartgespräch (oder PSS), das Messprotokoll als Abrechnungsgrundlage herangezogen werden.

Aus dem Messprotokoll müssen die lagemäßige Zuordnung des Aufnahmebereichs (z.B. Stationierung) und eine eindeutige Beschreibung/Bezeichnung der eingeblasenen Lichtwellenleiterkabel klar gegeben und auch für Dritte nachvollziehbar sein.

Sollte der AN schon zu einem früheren Zeitpunkt eine Vergütung der erbrachten Leistung verlangen, kann diese bis zur Vorlage des Messprotokolls, mittels Feldaufnahme, Planauszüge etc. erfolgen.

Der Leistungszeitraum und Bauteilcode muss aber jedenfalls immer nachvollziehbar dokumentiert werden.

Grundprinzipien / Allgemein

 $2118$ 

Bauabrechnung nach ÖN B 2118 | Grundprinzipien / Allgemein

B 2118

Bauabrechnung nach ÖN

Grundprinzipien / Allgemein

Bauabrechnung nach ÖN B 2110

Bauabrechnung nach ÖN B 2110

Abrechnung von Dienstleistungen

Abrechnung von Dienstleistungen

Anhang / Ergänzende Vorgaben

Anhang / Ergänzende Vorgaben

 Pläne / Planauszüge / Beilagen für die Verlegung von Kabeln allgemein (außer LWL) Für die Verlegung von "sonstigen" Kabeln dienen grundsätzlich die freigegebenen Ausführungspläne als Abrechnungsgrundlage. Sollten in den freigegebenen Ausführungsplänen für (wiederkehrende) Teilbereiche (z. B. Kabel von Abzweigung des Hauptstrangs zum jeweiligen Anschluss) keine entsprechenden Detailzeichnungen vorhanden sein, kann entweder für jeden Bereich / Detail ein sogenanntes "Regelblatt" angefertigt werden oder ein Feldaufnahmeblatt erstellt werden. Für welche Bereiche / Details die Erstellung von "sogenannten" Regelblättern zulässig ist, ist gemeinsam und einvernehmlich mit der ÖBA und PL festzulegen. Die lagemäßige Zuordnung des Aufnahmebereichs muss durch eine eindeutige Beschreibung z.B. Stationierung klar gegeben und auch für Dritte nachvollziehbar sein.

Bei Erstellung von Feldaufnahmeblättern ist die ASFiNAG-Vorlage zu verwenden.

Feldaufnahmeblatt für Schaltschränke samt Bestückung

Für die Vergütung von Schaltschränken können die Stücklisten der einzelnen Schränke als Basis herangezogen werden. Damit kann für jeden Schaltschrank im Vorfeld ein Feldaufnahmeblatt mit Angabe der genauen Schaltschranknummer und einer tabellarischen Auflistung der Schaltschrankeinbauteile (falls vorhanden) inkl. Positionsnummer sowie der Stückzahl lt. Stückliste vorbereitet werden. Im Zuge der gemeinsamen Leistungsfeststellung ÖBA / AN vor Ort ist die tatsächlich eingebaute Stückzahl der einzelnen Schaltschrankeinbauteile einzutragen und festzuhalten.

Die ASFiNAG-Vorlage ist zu verwenden.

### **5.3.3 Erstellung der EDV-Aufmaßblätter**

Formell hat das AMBL hinsichtlich Aufbau, Strukturierung und Inhalt der im Abrechnungsstartgespräch beschriebenen Form zu entsprechen. Der Aufbau der Aufmaßblätter hat jedenfalls übersichtlich und nachvollziehbar zu erfolgen.

Jedes AMBL hat auf zumindest eine der beschriebenen Abrechnungsgrundlagen zu verweisen. Abgerechnete Werte haben sich auf den verwiesenen Abrechnungsgrundlagen eindeutig und ohne Hilfsrechnung des Prüfendem wiederzufinden.

Die Aufmaßblätter sind vor Übergabe vom Ersteller zu unterzeichnen.

Für die Abrechnung der MKF sind Aufmaßblätter zu erstellen, die ausschließlich Positionen und Leistungen der jeweiligen MKF beinhalten. Im Aufmaßblatttitel ist die MKF-Nummer anzuführen.

**5.3.4 Erstellung der EDV-Korrektur-Aufmaßblätter** 

Die durch den Prüfenden beanstandeten Aufmaßblätter von der letzten Rechnungslegung sind seitens des AN mit Korrektur-AMBL auf "0" (Null) zu setzen und die geprüfte/korrigierte Leistung in einem gesonderten AMBL neu zu verrechnen.

Die Erstellung von Korrektur-AMBL erfolgt stets durch den AN.

Bauabrechnung nach ÖN B 2118 | Grundprinzipien / Allgemein

2118  $\overline{\mathbf{c}}$ 

Bauabrechnung nach ÖN

Grundprinzipien / Allgemein

Bauabrechnung nach ÖN B 2110

Bauabrechnung nach ÖN B 2110

Abrechnung von Dienstleistungen

Abrechnung von Dienstleistungen

Anhang / Ergänzende Vorgaben

Anhang/

Ergänzende Vorgaben

### **5.3.5 Zusammenstellung der Gesamtrechnung**

Die Teilsummen der Rechnungsteile A und B sind in das Rechnungsdeckblatt der ASFiNAG zu übertragen. Der Rechnungsteil C ist mit "0" (Null) auszuweisen.

Die Beschreibung der Rechnungsteile A und B siehe Punkt 5.2.

### **5.3.6 Rechnungslegung an ASFiNAG**

Die Rechnungslegung hat den vertraglichen Vereinbarungen zu entsprechen. Das seitens der AS-FiNAG zur Verfügung gestellte Rechnungsdeckblatt ist zu verwenden.

Die Rechnung hat zu beinhalten:

- $\circ$  Deckblatt + Rechnung
- o Summenblätter (inkl. LV Menge + Einheitspreis)
- o Unterfertigte Aufmaßblätter
- o Sämtliche Abrechnungsgrundlagen

Die Vorgaben der ASFiNAG betreffend die Dateibezeichnungen sind einzuhalten, siehe Pkt. 7.7.1.

### **5.3.7 Buchung SAP**

### **5.3.8 Prüfung / Freigabe / Korrektur Prüfende**

Die Ermittlung des Anweisungsbetrages erfolgt durch den Prüfenden.

Die Rechnung ist vom Prüfenden binnen der vertragsgemäß vorgegebenen Frist zu prüfen.

#### Rechnungsprüfung

Die ÖBA hat die übergebenen Aufmaßblätter auf formelle und inhaltliche Richtigkeit zu überprüfen. Abgestimmte Aufmaßblätter inklusive deren Abrechnungsgrundlagen sind gegenzuzeichnen und sind zur Anweisung frei zu geben.

Voraussetzung ist, dass der ÖBA sämtliche Abrechnungsgrundlagen in prüfbarer Form vorliegen.

#### Rechnungskorrektur

Sollten Korrekturen erforderlich sein, so sind diese elektronisch im "Korrekturmodus" des Abrechnungsprogrammes des Prüfendem vorzunehmen. Die Originalrechnung (Forderungssumme) ist dabei jedenfalls unverändert zu lassen.

Die Rechnungsabstriche sind seitens des Prüfendem schriftlich zu begründen und dem AN sowie der Projektleitung mitzuteilen. Der AN ist zur Einarbeitung der Korrekturen in der Folgerechnung aufzufordern.

#### **5.3.9 Dokumentation und Berichtswesen**

Sämtliche Unterlagen der Abrechnung sind zu unterfertigen und monatlich digital (\*.pdf und Originaldatei) abzulegen.

# **5.3.10 Prüfung / Freigabe ASFiNAG**  Grundprinzipien / Allgemein **5.3.11 Anweisung 5.3.12 Rechnungsprüfung Begleitende Kontrolle**

Bauabrechnung nach ÖN B 2118 | Grundprinzipien / Allgemein Bauabrechnung nach ÖN B 2118 Bauabrechnung nach ÖN B 2110 Bauabrechnung nach ÖN B 2110 Anhang / Ergänzende Vorgaben | Abrechnung von Dienstleistungen | Abrechnung von Dienstleistungen Anhang / Ergänzende Vorgaben

Bauabrechnung nach ÖN B 2118 | Grundprinzipien / Allgemein

B 2118

Bauabrechnung nach ÖN

Grundprinzipien / Allgemein

Bauabrechnung nach ÖN B 2110

Bauabrechnung nach ÖN B 2110

Abrechnung von Dienstleistungen

Abrechnung von Dienstleistungen

Anhang / Ergänzende Vorgaben

Anhang / Ergänzende Vorgaben

## **6 Abrechnung von Dienstleistungen**

## **6.1 Geltungsbereich**

Die unter diesem Punkt 6 beschriebenen Regelungen gelten für alle projektbezogenen Dienstleistungsabrechnungen.

## **6.2 Aufbau und Gliederung**

Die Abschlagsrechnungen (Teilrechnungen) sind kumulativ aufzubauen. Dies bedeutet, dass aus jeder Rechnung die aktuell abgerechneten Leistungen, die Summe aller bereits abgerechneten Leistungen als auch die Gesamtverdienstsumme (auf Positionsebene) ausgewiesen werden müssen. Vom AG vorgenommene Rechnungskorrekturen aus vorhergehenden Rechnungen sind bei der nachfolgenden Rechnungslegung zu berücksichtigen.

Im Falle einer umfangreichen LV-Struktur wird empfohlen, dass die (Teil-/Abschlags-)Rechnungen vor Rechnungslegung zwischen AN und Prüfendem abgestimmt werden, um aufwändige Rechnungskorrekturen im Nachgang zu vermeiden.

Die Rechnungserstellung hat über eine der nachgehend beschriebenen Möglichkeiten zu erfolgen. Es wird an dieser Stelle jedoch ausdrücklich darauf hingewiesen, dass die Rechnungsdeckblätter der ASFINAG dadurch nicht ersetzt werden.

### **6.2.1 Abrechnung nach ÖNORM A2063**

Die Abrechnung erfolgt über ein ÖNORM konformes Abrechnungsprogramm. Der Rechnungsinhalt wird zu jeder Rechnung mittels Datenträger A2063 übermittelt. Dabei wird zwischen Rechnungsteil A und Rechnungsteil B unterschieden.

### **Rechnungsteil A**

Der Rechnungsteil A beinhaltet alle Leistungen, ausgenommen der zugestimmten Akontierungen, die Bestandteil des Rechnungsteils B sind.

### **Rechnungsteil B**

Dem Rechnungsteil B sind nur die schriftlich freigegeben Akontierungen zugrunde zu legen. Sie steht unter dem Vorbehalt der endgültigen Abrechnung nach Leistungsfertigstellung.

Die monetäre Höhe von Akontozahlungen bei MKF/ZA (Zusatzangeboten) ist gemäß dem Beschluss der Projektleitung durchzuführen.

Die Leistungen sind grundsätzlich positionsweise aufgegliedert abzurechnen. Eine Pauschalabrechnung ist nur zulässig, wenn dem seitens der Projektleitung zugestimmt wird.

Verrechnete Leistungen aus dem Rechnungsteil B sind in den Rechnungsteil A zu überführen, sobald der Änderungsauftrag abgeschlossen ist

Ein Rechnungsteil C ist für Abrechnungen nach Punkt 6 nicht vorgesehen und ist im Rechnungsdeckblatt sowie im Rechnungskontrollblatt standardmäßig mit "0" (Null) auszufüllen.

### **6.2.2 Abrechnung ohne digitaler Rechnungslegung**

Sofern die Abrechnung nicht gemäß ÖNORM A 2063 erfolgt, ist der Abrechnung jedenfalls eine nachvollziehbare Rechnungszusammenstellung beizulegen.

Die Akontierungen sind gesondert dem Beschluss der Projektleitung anzuführen.

#### **Oberschwellenbereich - Rechnungsformular**

Im Oberschwellenbereich muss eine Rechnung ohne Verwendung ÖNORM A2063 zumindest folgende Inhalte transparent darstellen:

- Vollständige Auflistung aller beauftragten Leistungspositionen und Mengen
- Auflistung bisher verrechneter Mengen auf Positionsebene bei Bedarf bzw. nach Aufforderung PL je Teilrechnung
- Mengenzuwachs je Position der gegenständlichen Rechnung
- Verweis der Forderungsmengen auf entsprechende Abrechnungsgrundlagen

Auf www.asfinag.net wird eine Mustervorlage (BE251060) zur Verfügung gestellt, welches zur Anwendung empfohlen wird.

Das Rechnungsformular dient dazu, eine Übersicht über alle gelegten Rechnungen zu erhalten Die Rechnungsprüfung und -korrektur erfolgt nach Übermittlung der Gesamtrechnung im Zuge der Rechnungsfreigabe. Allfällige Rechnungskorrekturen sind zu dokumentieren und zu begründen.

#### **Unterschwellenbereich – Mindestanforderungen der Rechnungslegung**

Im Sinne einer österreichweit einheitlichen und standardisierten Rechnungslegung wird empfohlen, das Rechnungsformular BE251060 bzw. die obig für den Oberschwellenbereich definierten Kriterien für ein Rechnungsformular auch im Unterschwellenbereich einzuhalten.

### **6.3 Ablaufschema einer Abschlagsrechnung**

Das Ablaufschema beschreibt die Regeln der standardisierten Dienstleitungsabrechnung innerhalb der ASFiNAG BMG für Verträge gemäß Punkt 6.1.

Das folgende Flussdiagramm beinhaltet und beschreibt die Prozesse und Abläufe einzelner Arbeitsschritte zur Steuerung der Rechnungslegung und Prüfung.

Neben dem funktionalen Zusammenhang werden der zeitliche Ablauf und die Zuständigkeiten der Beteiligten für einzelne Arbeitsschritte dargestellt.

Grundprinzipien / Allgemein

B 2118

#### **Ablaufschema für Abrechnung von Dienstleistungen:**

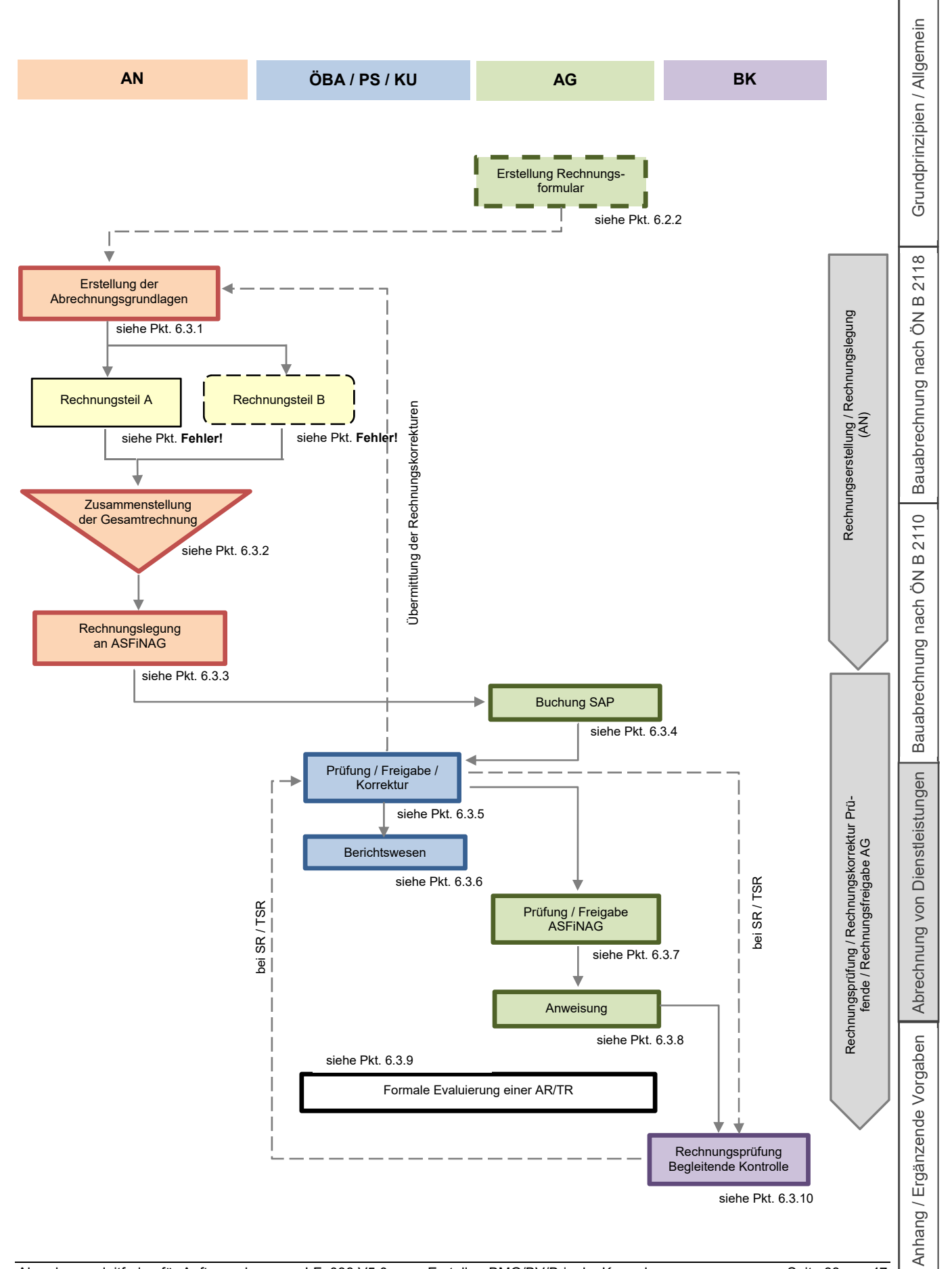

Bauabrechnung nach ÖN B 2118 | Grundprinzipien / Allgemein

 $2118$  $\overline{\mathbf{c}}$ 

Bauabrechnung nach ÖN

Grundprinzipien / Allgemein

Bauabrechnung nach ÖN B 2110

Bauabrechnung nach ÖN I

2110  $\frac{1}{2}$ 

Abrechnung von Dienstleistungen

Abrechnung von Dienstleistungen

Anhang / Ergänzende Vorgaben

Anhang/

Ergänzende Vorgaben

### **6.3.1 Erstellung der Abrechnungsgrundlagen**

Zur Trennung der Wirtschaftlichen Einheiten (PSP-Elemente) ist die gesamte Abrechnung entsprechend den Vorgaben der ASFiNAG aufzuteilen. Die Aufteilung selbst erfolgt am Rechnungskontrollblatt durch den Rechnungsprüfenden bzw. den AG.

Die Abrechnung einer Leistung ist immer auf Basis einer der nachfolgend aufgelisteten Abrechnungsgrundlagen durchzuführen und mit den entsprechenden Verweisen zu versehen.

#### Rechnungsbeilagen

Sämtliche Abrechnungsbeilagen sind dem Prüfendem in \*.pdf (bzw. auf Anforderung auch in Papier) zu übergeben bzw. bei Abwicklung mittels der Projektplattform EXAKT auf dieser abzulegen.

Zur Dokumentation der verrechneten Leistungen ist jeder Rechnung eine kumulierende Beschreibung des Leistungsfortschrittes beizulegen, die sich in der Gliederung an der bestehenden LV-Struktur zu orientieren hat:

- Bei der Verrechnung von Pauschalpositionen ist für den zu verrechnenden Prozentanteil zumindest eine verbale Beschreibung der erbrachten Leistungen erforderlich. Wird die Pauschale zur Gänze verrechnet, ist spätestens zu diesem Zeitpunkt ein vollständiger Leistungsnachweis erforderlich.
- Bei der Verrechnung von Mengenpositionen ist eine Auflistung der Mengen inklusive Begründung erforderlich. Bei Besprechungspositionen ist eine Liste über alle Besprechungen erforderlich inklusive Erläuterung – z. B. Mustervorlage "Besprechungsaufstellung" im Rechnungsformular.

#### **Regieleistungen**

Es wird ausdrücklich festgehalten, dass der AN nur dann einen Anspruch auf Abgeltung von Regieleistungen hat, wenn dies vorweg einvernehmlich mit dem AG vereinbart wurde.

Der AN hat laufend einen Leistungsbericht über die erbrachten Regieleistungen vorzulegen (Datum, Name, Uhrzeit von-bis, Leistungsinhalt) und diesen von der Projektsteuerung bestätigt dem AG vorzulegen.

### **6.3.2 Zusammenstellung der Gesamtrechnung**

Die Teilsummen der Rechnungsteile A und B sind in das Rechnungsdeckblatt der ASFiNAG zu übertragen. Der Rechnungsteil C ist mit "0" (Null) auszuweisen.

Beschreibung der Rechnungsteile A und B siehe Punkt 6.2.

#### Rechnungslegung mit Rechnungsformular:

Das ausgefüllte Rechnungsformular ist dem Prüfendem sowohl als \*.pdf Datei als auch im Original Format zu übergeben.

### **6.3.3 Rechnungslegung an ASFiNAG**

Die Rechnungslegung hat den vertraglichen Vereinbarungen zu entsprechen. Das seitens der AS-FiNAG zur Verfügung gestellte Rechnungsdeckblatt ist zu verwenden.

Bauabrechnung nach ÖN B 2118 | Grundprinzipien / Allgemein

B 2118

Bauabrechnung nach ÖN

Grundprinzipien / Allgemein

Bauabrechnung nach ÖN B 2110

Bauabrechnung nach ÖN I

2110  $\overline{a}$ 

Abrechnung von Dienstleistungen

Abrechnung von Dienstleistungen

Anhang / Ergänzende Vorgaben

Anhang / Ergänzende Vorgaben

Die Rechnung hat zu beinhalten:

- $\circ$  Deckblatt + Rechnung
- o Ggf. Ausgefülltes Rechnungsformular gem. Punkt 6.2.2 bzw. 6.3.2
- o Rechnungsbeilagen
- o Regieberichte

### **6.3.4 Buchung SAP**

### **6.3.5 Prüfung / Freigabe / Korrektur Prüfende**

Die Ermittlung des Anweisungsbetrages erfolgt durch den Prüfenden.

Die Rechnung ist vom Prüfenden binnen der vertragsgemäß vorgegebenen Frist zu prüfen.

#### Rechnungskorrektur

Sollten Korrekturen erforderlich sein, so sind diese schriftlich auf der Rechnung und den Beilagen vorzunehmen. Die Originalrechnung (Forderungssumme) ist so zu bearbeiten, dass die ursprünglichen Werte leserlich bleiben.

Die Rechnungsabstriche sind seitens des Rechnungsprüfendem schriftlich zu begründen (auf der Rechnung bzw. wenn umfangreicher, als eigene Beilage) und dem AN sowie der Projektleitung mitzuteilen. Der AN hat die Einarbeitung der Korrekturen in der Folgerechnung durchzuführen.

#### Rechnungskorrektur bei Verwendung des Excel-Rechnungsformulars:

Das vom PL bzw. Rechnungsprüfendem vorbereitete und dem AN zur Verfügung gestellte Rechnungsformular (siehe Pkt. 6.2.2) ist in weiterer Folge vom PL bzw. Rechnungsprüfendem in einer unabhängigen Datei von jener des ANs zur Rechnungsprüfung und -korrektur heranzuziehen.

**6.3.6 Dokumentation und Berichtswesen** 

### **6.3.7 Prüfung / Freigabe ASFiNAG**

**6.3.8 Anweisung** 

### **6.3.9 Formale Evaluierung einer Abschlags-/Teilrechnung**

#### **6.3.10 Rechnungsprüfung Begleitende Kontrolle**

Bauabrechnung nach ÖN B 2118 | Grundprinzipien / Allgemein

Bauabrechnung nach ÖN B 2118

Grundprinzipien / Allgemein

Bauabrechnung nach ÖN B 2110

Bauabrechnung nach ÖN B 2110

Abrechnung von Dienstleistungen

Abrechnung von Dienstleistungen

Anhang / Ergänzende Vorgaben

Anhang / Ergänzende Vorgaben

## **7 Ergänzende Vorgaben**

## **7.1 Vertragsfortschreibung**

### Allgemein

Die vertragliche Behandlung von Mehr/Minderkostenforderungen (MKF) wird in den PSS4 abgehandelt. Erst bei Vorliegen der Änderungsauftragsbestätigung ist der Änderungsauftrag verrechnungsfähig. Allfällige Akontierungen bedürfen einer gesonderten Festlegung. (Festlegung in PSS, Rechnungsteil B)

Die Gliederung ist entsprechend dem Hauptauftrag nach Leistungsgruppen inkl. Positionslangtext (inkl. Bauteilbeschreibung, verrechnet wird, inkludiert ist, … etc.) durchzuführen.

Dabei ist beispielhaft folgende Nummerierung vorzunehmen:

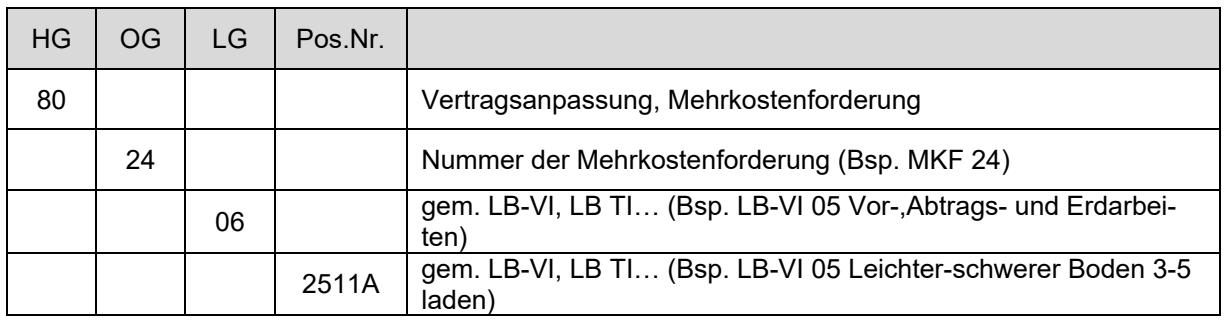

### LV Struktur Hauptauftrag MIT Hauptgruppen

(Anmerkung: bei über 99 Mehrkostenforderungen wird mit der HG 81 fortgesetzt)

### LV Struktur Hauptauftrag OHNE Hauptgruppen

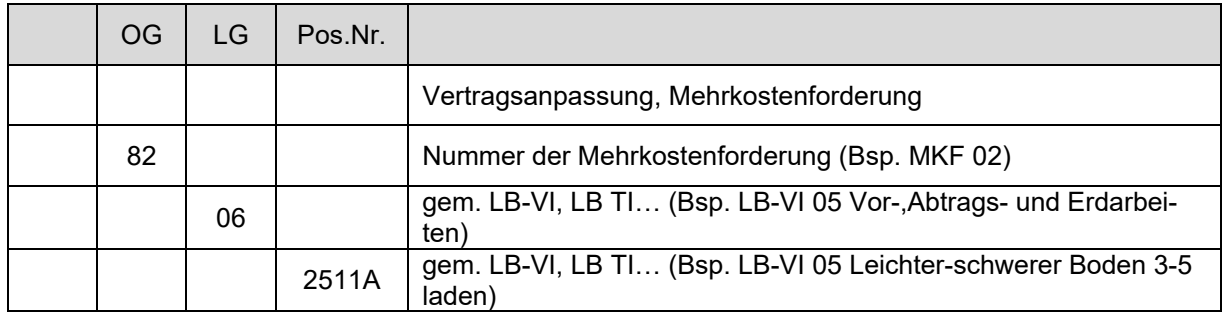

(Anmerkung: bei über 9 Mehrkostenforderungen wird mit der OG 90 fortgesetzt)

Hinweis: Die Zuordnung der LG hat jedenfalls gemäß der entsprechenden LB zu erfolgen (Abrechnungsregeln und –grenzen, Preisgleitungszuordnung)

Mengenänderungen des Vertragsleistungsverzeichnisses sind im Änderungsauftrag mitanzuführen. Seitens der ÖBA ist ein ÖNORM-Datenträger inklusive Preisgleitungszuordnung der Leistungspositionen zu erstellen und im Zuge des Änderungsauftrages an alle Projektbeteiligten (AN, PL, BK, etc.) zu verteilen. Er hat die zusätzlichen und geänderten Positionen sowie die entfallenden Positionen und Mengenminderungen / -mehrungen zu enthalten.

 $\overline{a}$ 4 bzw. gesondert schriftlich bei Projekten nach ÖNORM B 2110

Die Vertragsfortschreibung der HV-Leistungspositionen für entfallende Leistungen, Mengenminderungen und Mengenmehrungen sollen bei der entsprechenden HV LV-Position erfolgen. In die o. a. MKF LV-Gliederung mit der LV-Struktur HG 80 bzw. OG 8x sollen daher nur die zusätzlichen Positionen aufgenommen werden.

Über Änderungsaufträge entfallene Leistungen sind nicht mehr verrechnungsfähig und bedürfen einer neuerlichen Beauftragung.

## **7.2 Rechnungsaufbau für Projekte mit Teilschlussrechnung**

Grundsätzlich sollten für Projekte, in denen eine Teilschlussrechnung (TSR) vorgesehen ist, gesonderte Hauptgruppen für jene Leistungen vorgesehen werden, die in späterer Folge teilschlussgerechnet werden sollen um eine klare Abgrenzung der in der Teilschlussrechnung enthaltenen Leistungen zu den noch offenen Leistungen zu ermöglichen.

Im Abrechnungsstartgespräch ist zusätzlich eine gesonderte Nummerierung für alle AMBL nach Teilschlussrechnung vorzunehmen.

Teilschlussrechnungen sind wie Schlussrechnungen zu behandeln. In der Regel umfassen Teilschlussrechnungen nur bereits beauftragte Leistungen und MKF. (Rechnungsteil A)

Die Nummerierung und Eingliederung einer Teilschlussrechnung erfolgt nach folgendem Prinzip: Beispiel: nach der AZ004 ist eine Teilschlussrechnung vorgesehen.

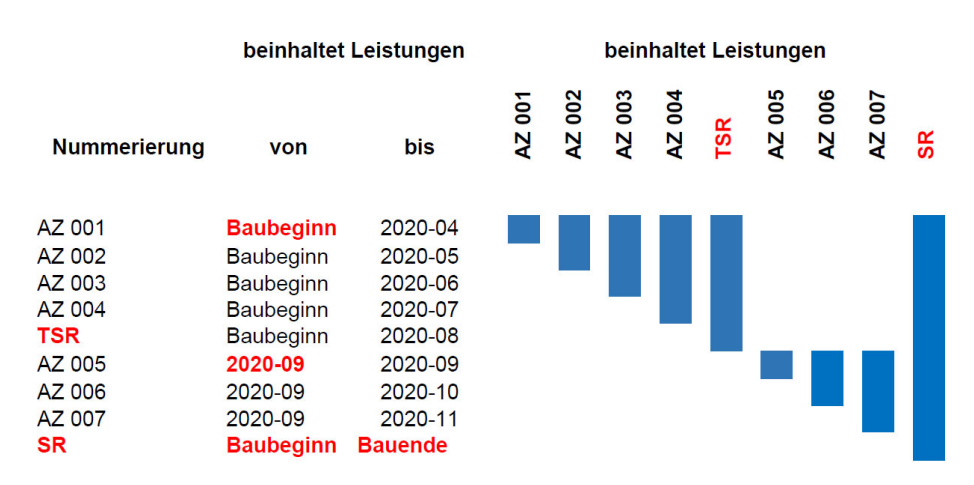

Die auf die Teilschlussrechnung folgenden Abschlagsrechnungen beinhalten nur die Leistungen nach der Teilschlussrechnung. Erst die Schlussrechnung umfasst alle Leistungen, also auch jene, die bereits teilschlussgerechnet sind.

Ein Teilschlussrechnungsgespräch ist jedenfalls durchzuführen. (analog Schlussrechnungsgespräch)

Im Teilschlussrechnungsgespräch (ÖNORM B2118) ist insbesondere auf offene Mehr- Minderkostenforderungen sowie Mengenänderungen ohne Leistungsabweichungen um mehr als 20% und eine daraus etwaig folgende Ermittlung eines neuen Einheitspreises zu achten.

Grundprinzipien / Allgemein

2118  $\overline{\mathbf{c}}$ 

## **7.3 Rechnungsaufbau für Abrechnung von Leistungen über Value-Engineering**

Leistungen, die von einer Mehrkostenforderung mit Value-Engineering betroffen sind, müssen über eine gesonderte Gliederung innerhalb der Rechnung erfasst werden.

Dies kann über eine gesonderte AMBL-Nummerierung, BTC-Nummerierung oder über eine gesonderte HG/OG erfolgen.

Wesentlich ist, dass ein permanentes Monitoring der tatsächlich in Abrechnung gebrachten Mengen aller betroffenen Positionen erfolgen kann, um eine Überzahlung der Deckelungssumme zu verhindern.

## **7.4 Möglichkeiten der Rechnungslegung bei Akontierung (Rechnungsteil B)**

Im Rahmen der PSS einvernehmlich festgelegte Akontierungen sind im Rechnungsteil B geltend zu machen. Die Leistungen sind grundsätzlich positionsweise und im Umfang des Leistungsfortschrittes aufgegliedert abzurechnen.

Die Verrechnung im Rechnungsteil B kann anhand der beiden nachfolgend beschriebenen Möglichkeiten erfolgen. Welche der beiden Akontierungsmöglichkeiten herangezogen wird, kann projektspezifisch in der PSS gemeinsam (PL, ÖBA und AN) festgelegt werden.

Möglichkeit 1: Positionsweise Abrechnung über (Excel-)Beilage zur PSS Bei dieser Variante wird eine (Excel-)Beilage erstellt, indem die Leistungen, die akontiert werden sollen, positionsweise angeführt sind.

Es wird empfohlen, die ASFiNAG Vorlage zu verwenden.

Diese beinhaltet:

- Einheitspreis und Vordersatzmenge entsprechend der MKF-Einreichung
- Von der ÖBA geprüfter Einheitspreis und Menge
- Die auf Basis des tatsächlichen Leistungsfortschritts vorgeschlagene Höhe der Akontierung mit Verweis auf die entsprechende(n) Abrechnungsgrundlage(n)

Form und Umfang der Akontierung sind im Vorfeld zur PSS gemeinsam zwischen AN, ÖBA und PL abzustimmen. Die abgestimmte Liste wird der PSS angehängt.

Je MKF ist für die im Zuge der PSS einvernehmlich festgelegte Akontierungssumme im Rechnungsteil B darzustellen.

Möglichkeit 2: Positionsweise Abrechnung über Aufmaßblätter

Im Rechnungsteil B werden die Aufmaßblätter in analoger Weise erstellt, wie dies im Rechnungsteil A der Fall wäre – siehe u. a. Punkt 4.3.3.

Bauabrechnung nach ÖN B 2118 | Grundprinzipien / Allgemein

B 2118

Bauabrechnung nach ÖN

Grundprinzipien / Allgemein

Bauabrechnung nach ÖN B 2110

Bauabrechnung nach ÖN B 2110

Abrechnung von Dienstleistungen

Abrechnung von Dienstleistungen

Anhang / Ergänzende Vorgaben

Anhang /

Ergänzende Vorgaben

## **7.5 Abrechnung von Regieleistungen**

### **Regieauftrag**

Der AN hat den voraussichtlichen Aufwand inklusive etwaiger Baustofflieferungen und Fremdleistungen bekannt zu geben. Der Regieauftrag ist durch den AN zu erstellen, mit der ÖBA abzustimmen und gemeinsam zu finalisieren.

Der etwaige Aufwand für den An- und Abtransport von Geräten ist seitens AN bekannt zu geben und genehmigen zu lassen, anderenfalls ist davon auszugehen, dass keine Transportkosten anfallen. Die Beauftragung erfolgt durch die Projektleitung/AG.

### **Regiebericht**

Die ASFINAG Vorlage ist zwingen zu verwenden.

Regie Arbeiter

Der Name der Arbeiter ist zwingend anzuführen. Die gesetzlichen Pausenzeiten sind einzuhalten und anzuführen, die Angaben müssen mit den Bautagesberichten korrelieren.

Regie Geräte

Werden zur Erbringung von Regieleistungen Geräte erforderlich, sind vornehmlich solche Geräte zu vereinbaren, die auf der Baustelle vorgehalten werden. Zusatzausrüstungen werden dabei nur dann vergütet, wenn sie für die Regieleistung erforderlich sind. Die Vergütung für den Einsatz erfolgt nur für die tatsächliche Beistellungszeit, wobei i.d.R. folgende Vergütungsregelungen anzuwenden sind.

o Anteil Gerätemiete

Die Gerätemiete wird über die gesamte Beistellungszeit innerhalb der Regieleistung vergütet.

o Anteil Betriebsstoffe

Die Betriebsstoffe sind auf Basis der tatsächlichen Einsatzzeit des Gerätes (=Betriebszeit + Rüstzeit) zu vergüten.

Digitale ÖBGL

Bei Verwendung der digitalen ÖBGL ist auf die etwaig bereits enthaltene Preisgleitung zu achten und in diesem Falle nicht gesondert über die LG zu vergüten. Hinweis: Es ist der Erzeugerpreisindex mit Jahresdatenbasis JD 2014 (=100 %) einzustellen. (Dieser entspricht den Werten der Buchform ÖBGL 2015)

Fremdleistungsrechnungen / Baustofflieferungen

Die Verrechnung darf ausnahmslos nach Vorlage von saldierten Rechnungen erfolgen. Die Verrechnungsmenge entspricht dem Netto-Betrag (ohne Ust) welcher vom Auftragnehmer aufgewendet wird.

Daher muss auf dem Saldierungsnachweis die Bestätigung des AN erkennbar sein, die Rechnung im vorliegenden Umfang bezahlt zu haben. Der Nachweis kann über ein digitales Buchungssystem oder die Unterschrift (i.d.R. Bauleitung, Kaufmann/frau AN) erfolgen.

Rabatte und Nachlässe sind zu berücksichtigen, etwaige Skonti (Nachlässe bei früherem Zahlungsziel) oder Zinsen für verspätete Zahlungen bleiben unberücksichtigt.

Bauabrechnung nach ÖN B 2118 | Grundprinzipien / Allgemein

Bauabrechnung nach ÖN B 2118

Grundprinzipien / Allgemein

Bauabrechnung nach ÖN B 2110

Bauabrechnung nach ÖN B 2110

Abrechnung von Dienstleistungen

Abrechnung von Dienstleistungen

Anhang / Ergänzende Vorgaben

Anhang / Ergänzende Vorgaben

## **7.6 Preisgleitung E&M**

Ist in der LG00 die Position "Leistung – Preisumrechn. Indexmix LB-TI / Preisumr." enthalten, so ist für den Anteil "Sonstiges" für die angeführten Indizes ein gewichteter Gesamtindexwert zu ermitteln.

Die Ermittlung des gewichteten Gesamtindexwertes für den Anteil "Sonstiges" je Leistungszeitraum hat dabei sinngemäß zur Ermittlung der "Preisumrechnung Warenkorb" laut ÖNORM B 2111 zu erfolgen.

Im Anhang 8.2 befindet sich ein Musterbeispiel zur Ermittlung des gewichteten Gesamtindexwertes.

## **7.7 Ablage Abrechnungsunterlagen**

### **7.7.1 Dateibezeichnung Abrechnungsunterlagen:**

Die Dateibezeichnung der Abrechnungsunterlagen hat grundsätzlich wie folgt zu erfolgen:

#### **Rechnungslegung AN:**

Bestellnummer\_XX.TR\_Original.pdf Bestellnummer\_XX.TR\_Beilage\_Datenträger\_Teil A.onre Bestellnummer\_XX.TR\_Beilage\_Datenträger\_Teil B.onre Bestellnummer\_XX.TR\_Beilage\_Datenträger\_Teil C.onre

### **Rechnungsprüfung ÖBA:**

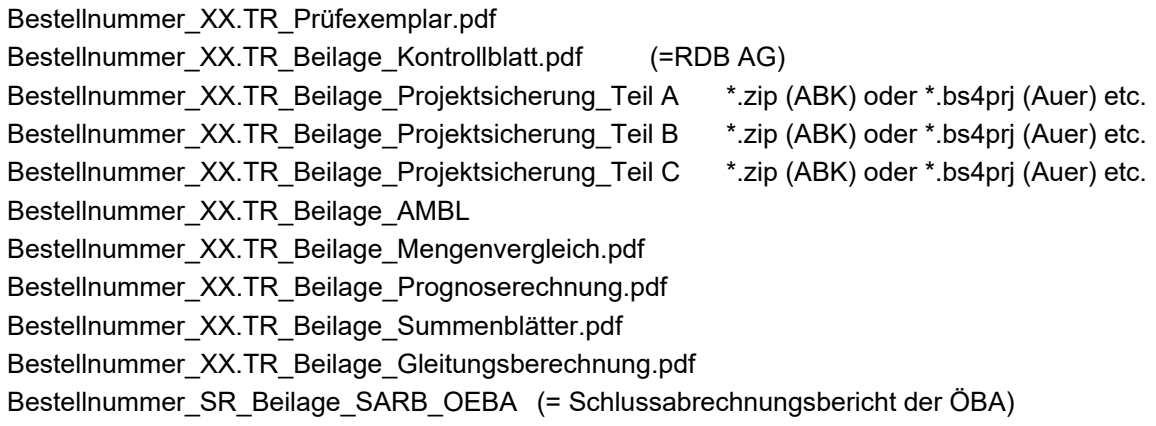

Für die Bezeichnung der Abrechnungsgrundlagen stehen folgende zwei Möglichkeiten zur Verfügung. Die Festlegung, welche Möglichkeit herangezogen wird, hat gemeinsam mit der Projektleitung zu erfolgen.

#### **Abrechnungsgrundlagen**

#### *Möglichkeit 1*

FAMBL: Bestellnummer F XXXX.pdf (oder: Bestellnummer F XXXX-F XXXX.pdf (10 je Datei)) Beilagen: Bestellnummer B XXXX.pdf & Originalformat: z. B. \*.xlsx ; \*.dwg etc. Regieaufträge: Bestellnummer\_RA xx.pdf Regieberichte: Bestellnummer\_RA XX\_RB xx.pdf (oder: Bestellnummer\_RA XX\_RB xx-RB xx.pdf)

Abrechnungspläne: Bestellnummer\_ARP XXXX.pdf

*Möglichkeit 2*  Bestellnummer\_XX.TR\_Beilage\_FAMBL Bestellnummer\_XX.TR\_Beilage\_Abrechnungsbeilagen Bestellnummer\_XX.TR\_Beilage\_Regien Bestellnummer\_XX.TR\_Beilage\_ARP (=Abrechnungspläne)

### 7.7.2 Projektplattform "EXAKT" – Ablage-Ordnerstruktur

Die für die Ablage der Abrechnungsunterlagen auf der Projektplattform "EXAKT" heranzuziehende Ordnerstruktur ist vom bzw. gemeinsam mit der Projektleitung festzulegen und auf die Vergabe der entsprechenden Berechtigungen (Lese-/Schreibrechte etc.) für die einzelnen Projektbeteiligten (AG, ÖBA, AN, BK etc.) zu achten.

## **7.8 Prüfleistungen**

- **7.8.1 Prüfleistungen der Projektsteuerung**
- **7.8.2 Prüfleistungen der Koordination Umwelt**
- **7.8.3 ASFiNAG-interne Prüfleistungen**

Bauabrechnung nach ÖN B 2118 | Grundprinzipien / Allgemein Grundprinzipien / Allgemein

Bauabrechnung nach ÖN B 2118

Bauabrechnung nach ÖN B 2110 Bauabrechnung nach ÖN B 2110 Abrechnung von Dienstleistungen Abrechnung von Dienstleistungen Anhang / Ergänzende Vorgaben Anhang / Ergänzende Vorgaben

Bauabrechnung nach ÖN B 2118 | Grundprinzipien / Allgemein

B 2118

Bauabrechnung nach ÖN

Grundprinzipien / Allgemein

Bauabrechnung nach ÖN B 2110

Bauabrechnung nach ÖN B 2110

Abrechnung von Dienstleistungen

Abrechnung von Dienstleistungen

Anhang / Ergänzende Vorgaben

Anhang /

Ergänzende Vorgaben

## **8 Anhang**

## **8.1 Mustergliederungen der Abrechnung von Bauleistungen**

Die nachfolgenden Beispiele dienen zur Verdeutlichung der geforderten strukturierten und nachvollziehbaren Abrechnung und sollen dazu helfen, projektspezifische Festlegungen zu treffen.

Bei sämtlichen Gliederungen und Nummerierungen sollen logische und leicht verständliche Systeme festgelegt werden, welche anschließend in einem laufenden Projekt konsequent beibehalten werden.

### **8.1.1 Nummerierung von Aufmaßblättern**

Die erste Stelle der Nummerierung ist mit dem entsprechenden Rechnungsteil zu besetzen, um ein späteres Auseinanderhalten der AMBL auch für etwaige dritte Prüfende zu erleichtern bzw. ein Zusammenspielen der unterschiedlichen Rechnungsteile in ein Gesamtprojekt zu ermöglichen.

Auf eine lückenlos fortlaufende Nummerierung ist zu achten.

Immer:

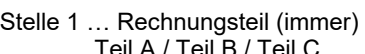

z.B.:

- Teil A / Teil B / Teil Stelle 2 … Firmen (ARGE-Partner oder Subunternehmer; z.B.)
- R … Firma 1 / S … Firma 2 / T … Firma 3
- Stelle 3-7 … fortlaufende Nummerierung 00001 … 1.AMBL / 00002 … 2.AMBL / 00003 … 3.AMBL
- AMBL AT00015 … Rechnungsteil A / Firma 3 / 15. AMBL

z.B.:

Stelle 2 … Leistungen (z. B. Bau- und E&M-Leistungen) B … Bauleistungen / E … E&M Leistungen

Stelle 3-7 … fortlaufende Nummerierung 00001 … 1.AMBL / 00002 … 2.AMBL / 00003 … 3.AMBL

AMBL AB00015 … Rechnungsteil A / Bauleistung / 15. AMBL

### **8.1.2 Nummerierung der Abrechnungsgrundlagen**

Die Nummerierung der Beilagen und Feldaufnahmen hat sinngemäß analog der AMBL-Gliederung zu erfolgen, wobei die Rechnungsteilzuordnung entfällt.

Auf eine lückenlos fortlaufende Nummerierung ist zu achten. Eine Übereinstimmung mit der AMBL-Nummerierung ist dabei nicht erforderlich.

z.B.: Beilage EB001 … 1. Beilage Erdbau \_ Entwässerung FAB EB001 … 1. Feldaufnahme Erdbau \_ Entwässerung Messprotokoll L0001 … 1. Messprotokoll LWL-Kabel

Oder

z.B.: BEB001 ... 1. Beilage Erdbau Entwässerung FEB001 … 1. Feldaufnahme Erdbau \_ Entwässerung ML0001 …. 1. Messprotokoll LWL-Kabel

#### **8.1.3 Auswertungskennzeichen (Bauteilcodegliederung)**

Der Buchstabe bei der Auswertungskennzeichnung (Bauteilcodegliederung) wird durch den AG vorgegeben. Die Nummerierung innerhalb einer Buchstaben-Gruppe kann mit gemeinsamer Festlegung mit dem AN erfolgen.

Es wird empfohlen, eine möglichst einfache Gliederung zu wählen, die jedoch ausreichend genau ist, die PSP summen zu generieren.

z.B.: A xxx…. Allgemeinkosten

*A100 … Baustellengemeinkosten* 

F xxx…. Fruchtgenuss

*F100 … Erdbau F200 … Asphaltarbeiten F300 …Tunnelbau* 

S xxx…. Sanierung

*S100 … Erdbau S200 … Asphaltarbeiten S300 …Tunnelbau* 

#### **8.1.4 Nummerierung Leistungszeiträume**

Für die Leistungszeiträume wird eine der folgenden Nummerierungen (JMM) empfohlen:

Möglichkeit 1:

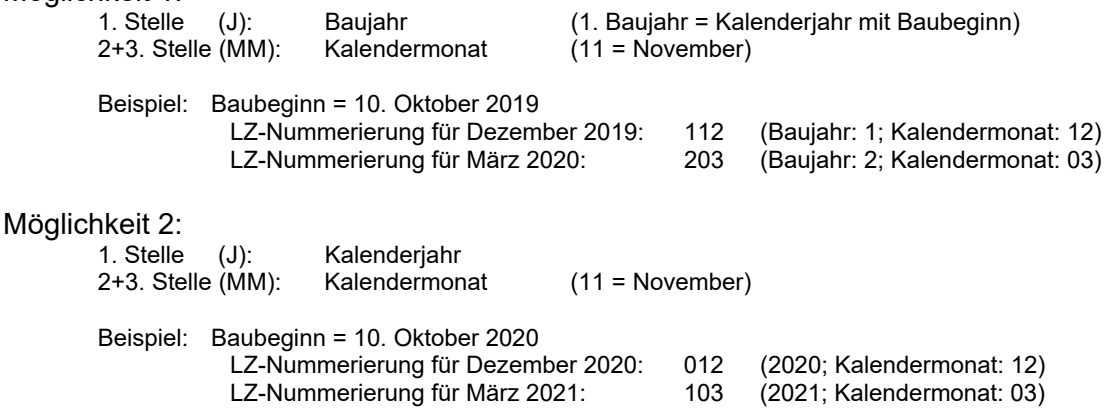

### **8.1.5 Korrektur von -Aufmaßblättern**

#### **Korrektur-Aufmaßblatt (K-Blatt)**

Korrektur-AMBL sind nummerisch hinter dem zu korrigierendem AMBL einzugliedern. Die Nummerierung entspricht dem ursprünglichen AMBL wobei der Nummer ein "K" nachgestellt wird. Im Aufmaßblatt-Titel ist der Bezug zur Nullstellung anzugeben.

Eine etwaige Neuverrechnung erfolgt jedenfalls über ein neues AMBL. Bei Korrekturen ist stets die gesamte Menge der betroffenen Position des AMBL auf "0" (Null) zu setzen und gegebenenfalls neu zu verrechnen. Positionen die im AMBL korrekt verrechnet wurden, sind im K-Blatt nicht zu erfassen.

Grundprinzipien / Allgemein

Bauabrechnung nach ÖN B 2118 | Grundprinzipien / Allgemein

Bauabrechnung nach ÖN B 2118

Grundprinzipien / Allgemein

Bauabrechnung nach ÖN B 2110

Bauabrechnung nach ÖN B 2110

Abrechnung von Dienstleistungen

Abrechnung von Dienstleistungen

Anhang / Ergänzende Vorgaben

Anhang /

Ergänzende Vorgaben

#### **Neuverrechnungs-Aufmaßblatt (N-Blatt oder fortlaufende Nr.)**

Für die Neuverrechnung der Leistung gibt es folgende 2 Möglichkeiten:

Möglichkeit 1: N-Blatt

Neuverrechnungs-AMBL ist nummerisch hinter dem K-Blatt einzugliedern. Die Nummerierung entspricht dem ursprünglichen AMBL wobei der Nummer ein "N" nachgestellt wird.

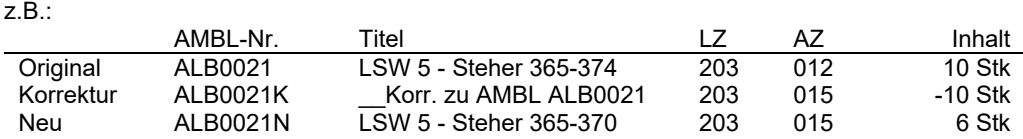

 Möglichkeit 2: fortlaufende Nummer Neuverrechnungs-AMBL erhält die nächste zur Verfügung stehende AMBL-Nummer und wird nicht direkt hinter dem K-Blatt eingegliedert.

 $z \mathsf{R}$ .

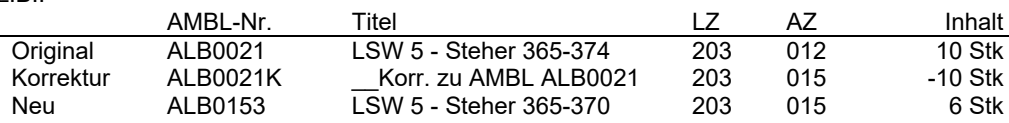

Strittige Leistungen können seitens AN über AMBL im Rechnungsteil C gefordert werden.

#### **8.1.6 Nicht schlussrechnungsmäßig erfasste Erdbauabrechnung**

Auszug aus LG00 – vom 2017-01-01

```
00B408H
Rechnungslegung - Ausmaß Erdmassen Schätzmengen
Die Hauptpositionen der Erdbewegungen nicht abgeschlossener Bereiche müssen in den
Abschlagsrechnungen nicht schlussrechnungsmäßig aufgenommen werden.
```
Werden Hauptpositionen der Erdbewegungen nicht schlussrechnungsmäßig in die Abschlagsrechnung (Teil A) aufgenommen, so muss eine transparente, schlüssige und nachvollziehbare Abrechnung sichergestellt werden. Bei monatsübergreifenden Leistungen sind die Leistungsstände zu Monatsende über Feldaufnahmen zu dokumentieren. (z.B. von Profil bis Profil)

z.B.:

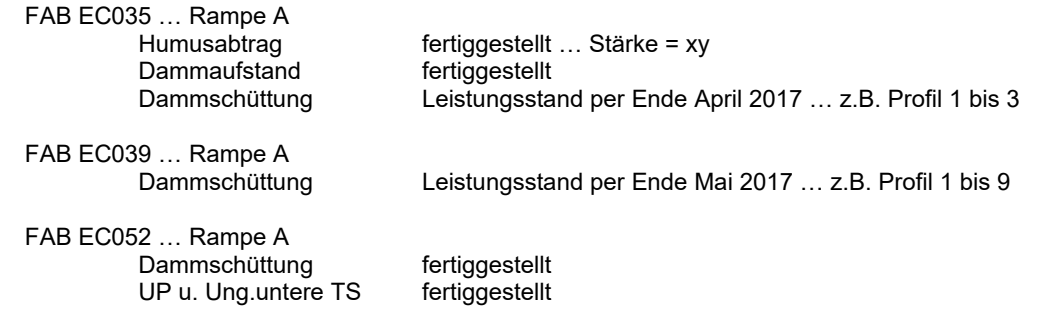

Für eine nachvollziehbare Leistungszuordnung und leichtere spätere Einarbeitung der "Spitzmassen" empfiehlt sich schon im Vorfeld die Abrechnung kumulierend aufzubauen.

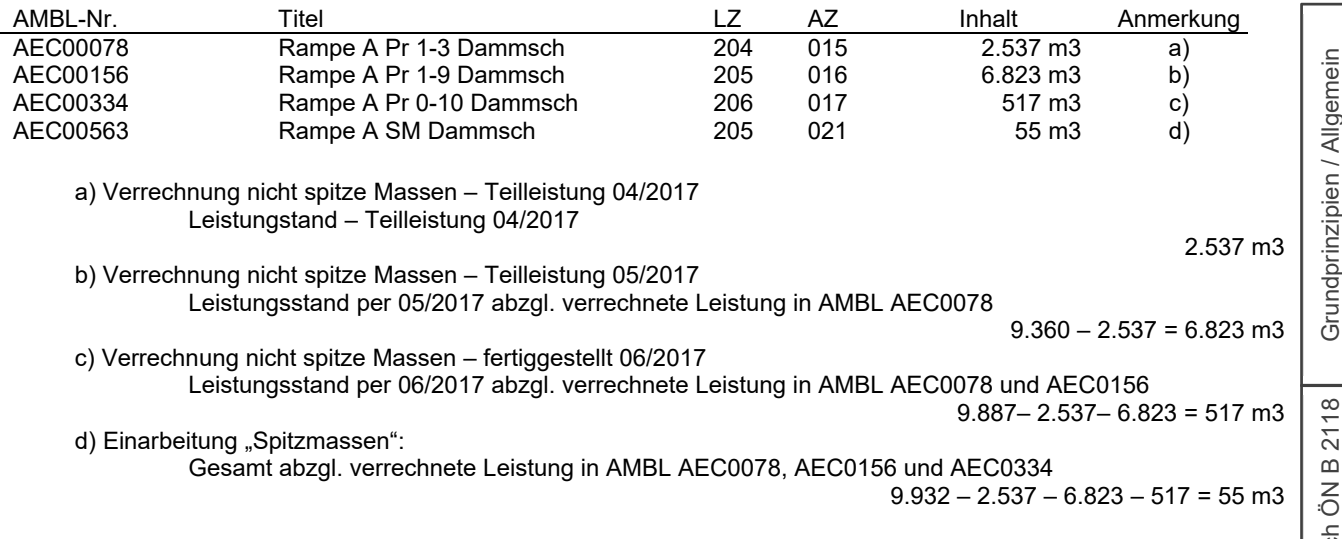

Wesentlich für eine schlüssige Einarbeitung der "Spitzmassen" ist, dass bereits in den Abschlagsrechnungen sämtliche Leistungen, deren Ausführungsart, –grenzen und –zeiträume akkordiert und auch deren Abrechnungsmodalitäten abgestimmt sind.

Im Unterschied zu einer Korrektur von AMBL (siehe Pkt. Korrektur-Aufmaßblätter) werden die vergüteten AMBL der Erdbauabrechnung im Regelfall nicht "0" (Null) gestellt. Nach Ermittlung der "Spitz-Massen" wird der Leistungsteil Gesamt in Rechnung gestellt und die bereits verrechneten Leistungen in Abzug gebracht. Der Differenzbetrag zwischen spitzer Abrechnungsmenge und Schätzmassen ist dem Leistungszeitraum mit dem größten Massenanteil zuzuordnen. Bei größeren Differenzbeträgen (i.d.R. >10% der gesamten Menge) ist eine LZ-Aufteilung analog den Teilleistungen durchzuführen.

Bauabrechnung nach ÖN B 2118 | Grundprinzipien / Allgemein Bauabrechnung nach ÖN B 2118 Bauabrechnung nach ÖN B 2110 Bauabrechnung nach ÖN B 2110 Abrechnung von Dienstleistungen Abrechnung von Dienstleistungen Anhang / Ergänzende Vorgaben Anhang / Ergänzende Vorgaben

## **8.2 Musterbeispiel Preisgleitung E&M – gewichteter Indexwert**

Berechnungsformeln für die Ermittlung gewichteter Indizes am Beispiel Wichtung von mehreren Indexwerten und Schwellenwert

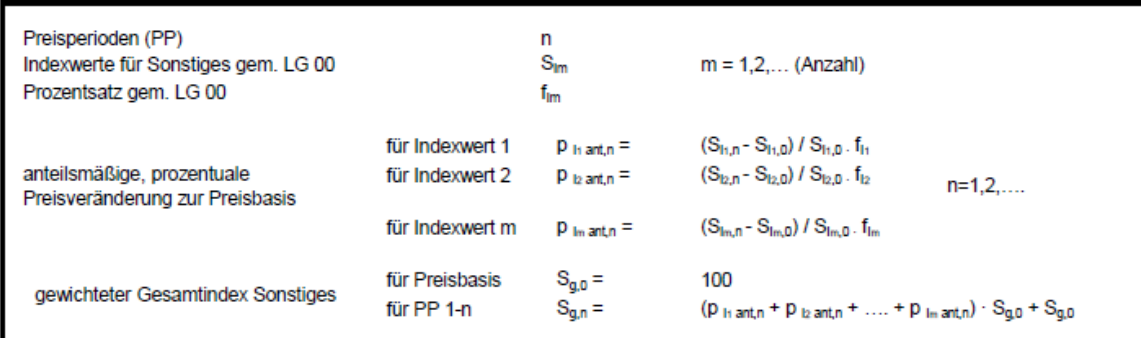

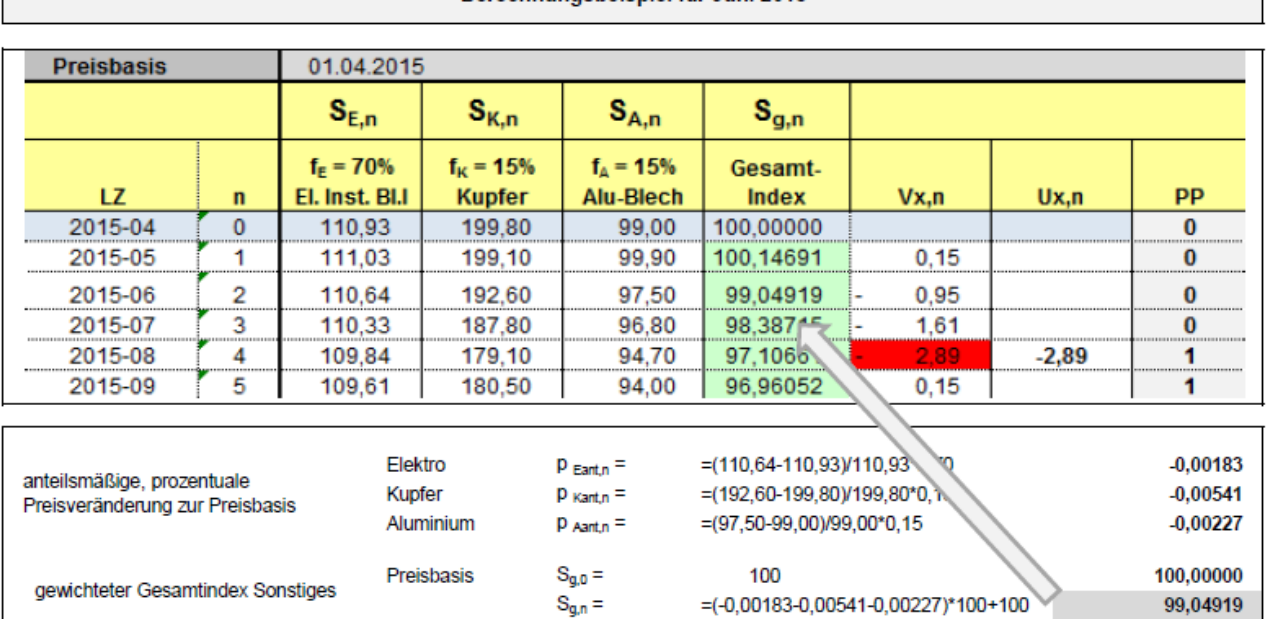

Berechnungsbeispiel für Juni 2015

Anmerkung: Die weiterführende Ermittlung der Vx (Veränderungsprozentsätze), Schwellenwerte und Ux (Umrechnungsprozentsätze) istgemäß Bauvertrag B.5 bzw. ÖNORM B2111 durchzuführen.

## **8.3 Mengenvergleich / Monitoring – Mustervorlage**

#### **8.3.1 Mengenvergleich:**

### **8.3.2 Monitoring von Positionen aus der Angebotsprüfung:**

Grundprinzipien / Allgemein

## **8.4 Abkürzungen und Begriffsbestimmungen**

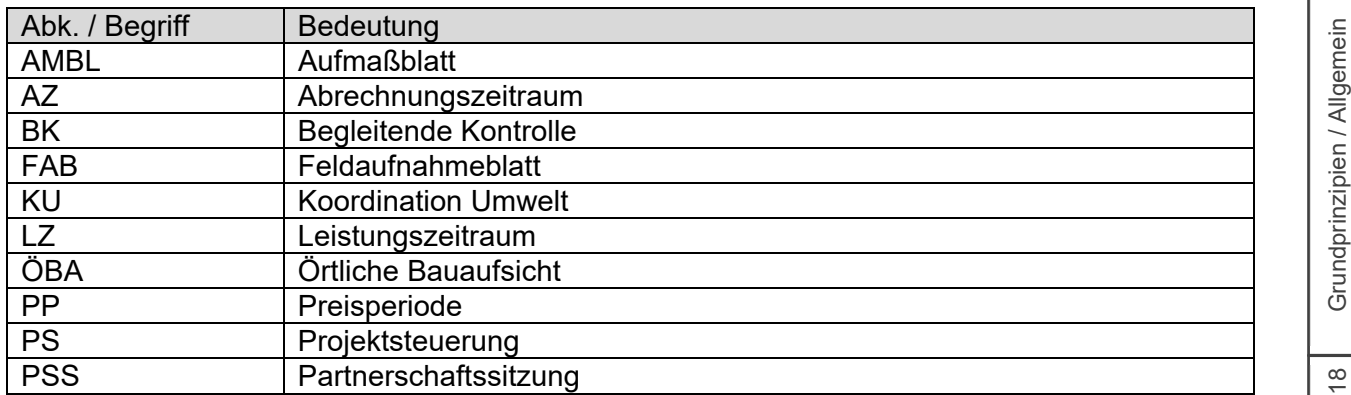

### **8.5 Historie**

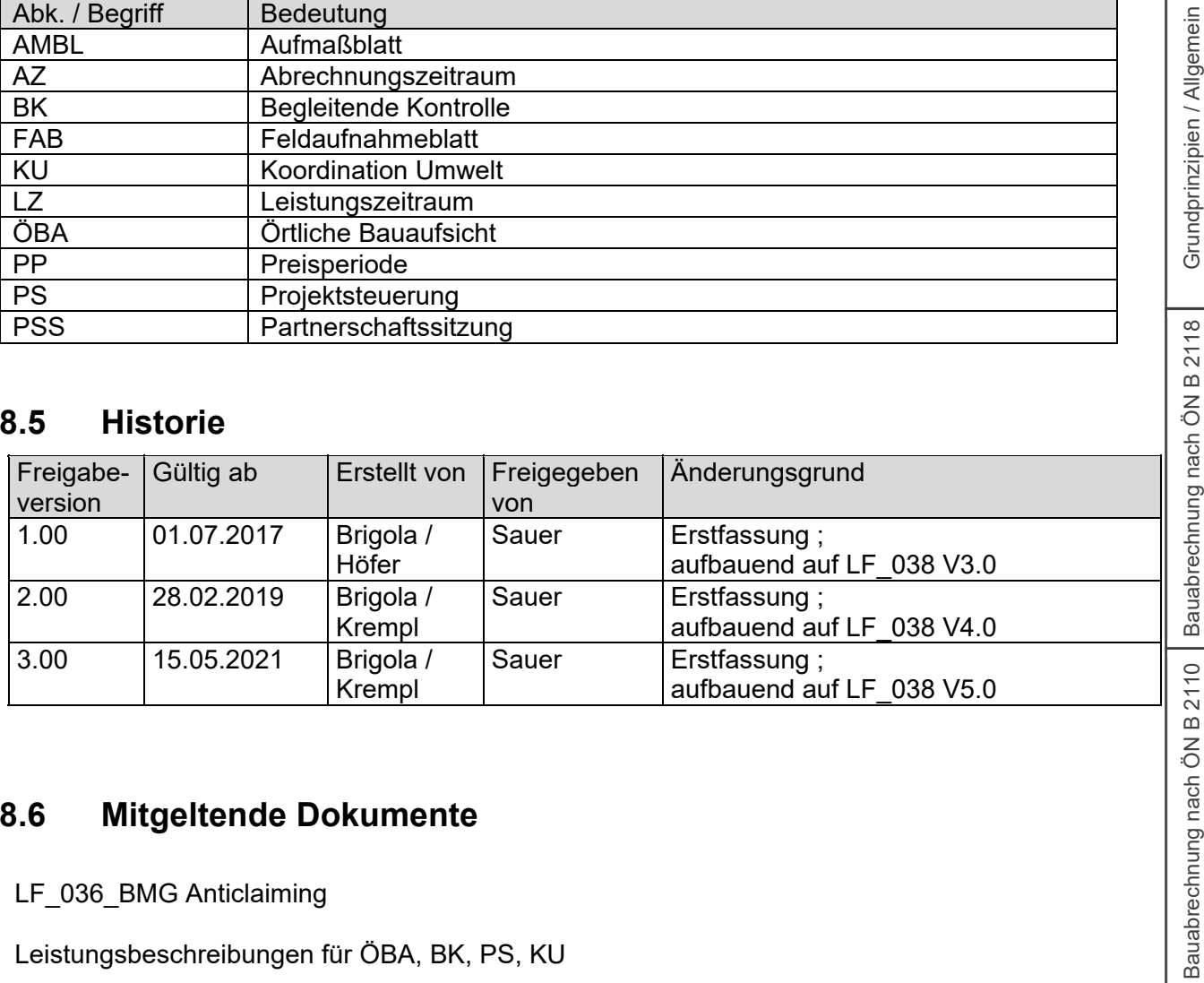

## **8.6 Mitgeltende Dokumente**

LF\_036\_BMG Anticlaiming

Leistungsbeschreibungen für ÖBA, BK, PS, KU

Abrechnungsleitfaden für Auftragnehmer

## **8.7 Ansprechpartner für Rückfragen zu diesem Dokument**

Gesellschaft/Abt./Name: BMG/BV/Brigola

- Ende des Dokuments –

Abrechnung von Dienstleistungen

Abrechnung von Dienstleistungen

Anhang / Ergänzende Vorgaben

Anhang / Ergänzende Vorgaben